# **JIHO**Č**ESKÁ UNIVERZITA V** Č**ESKÝCH BUD**Ě**JOVICÍCH Zdravotn**ě **sociální fakulta**

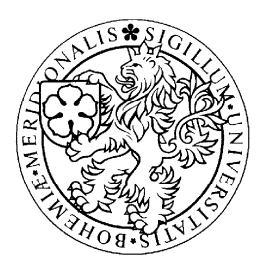

# Bakalářská práce

Rotační angiografie

Autor: Eva Jašarová Vedoucí bakalářské práce: prim. MUDr. Zdeněk Chudáček, PhD. Datum odevzdání: 9. 5. 2008

# **PROHLÁŠENÍ :**

Prohlašuji, že jsem svou bakalářskou práci na téma Rotační angiografie vypracovala samostatně pouze s použitím pramenů a literatury uvedených v seznamu citované literatury.

Prohlašuji, že v souladu s § 47b zákona č. 111/1998 Sb. v platném znění souhlasím se zveřejněním své bakalářské práce, a to v nezkrácené podobě elektronickou cestou ve veřejně přístupné části databáze STAG provozované jihočeskou univerzitou v Českých Budějovicích na jejích internetových stránkách.

V Českých Budějovicích 9. května 2008 ……………………………

Eva Jašarová

# **Pod**ě**kování**

Na tomto místě bych ráda poděkovala vedoucímu bakalářské práce panu prim. MUDr. Zdeňku Chudáčkovi, PhD., za jeho cenné rady, připomínky, informace a pomoc nezbytné k vypracování své bakalářské práce, obzvláště její praktické části.

#### **Abstract**

Digital Subtraction Angiography (DSA) is a special X-ray examination of the blood vessel system. Despite the development of other visual techniques it has not lost its importance so far. In the 1960s and 1970s it developed itself into the most detailed method of visualization of the blood-vessel system. DSA requires much more expensive device and equipment with tools than only ten years ago. The price is equal to the quality and amount of information. DSA further remains the invasive method. However, DSA requires at least 8-hour stay in the hospital or the stay overnight in almost all number of examinations. Its advantage is equal to the number of details and clarity of the screen output compared to the non-invasive methods and also the possibility to continue with the intervention operation.

One or two-projection system for acquiring the complete picture of blood vessels is the most used technique of record in angiography. The principle of at least two projections is necessary both in intra and extracranial system of head arteries, in the area of aortic arch and in pelvis. However, in many cases also in other localizations. Common methodologies require two applications of the contrast medium for the same part of the body. Rotation angiography is a special modern technique for threedimensional visualization of arteries. It is mainly used for visualization of neck or brain arteries. Its principle is in the application of the contrast medium into the artery, when the examined area is X-rayed and C-arm is continuously turned by 180°. The final angiography can be assessed that we turn the picture step by step. If we display the same area once more without the application of the contrast medium, we get a mask for DSA and both sequences we can subtract. Only one artery is displayed as well as during classic DSA.

I have compared the radiation dose for the patient and consumption of the contrast medium on the sample of 6 patients. The results have proved that the consumption of the contrast medium and measured radiation dose is significantly lower during examination by using the rotation angiography. It would be useful to use the rotation angiography due to its higher patient-friendliness.

# OBSAH :

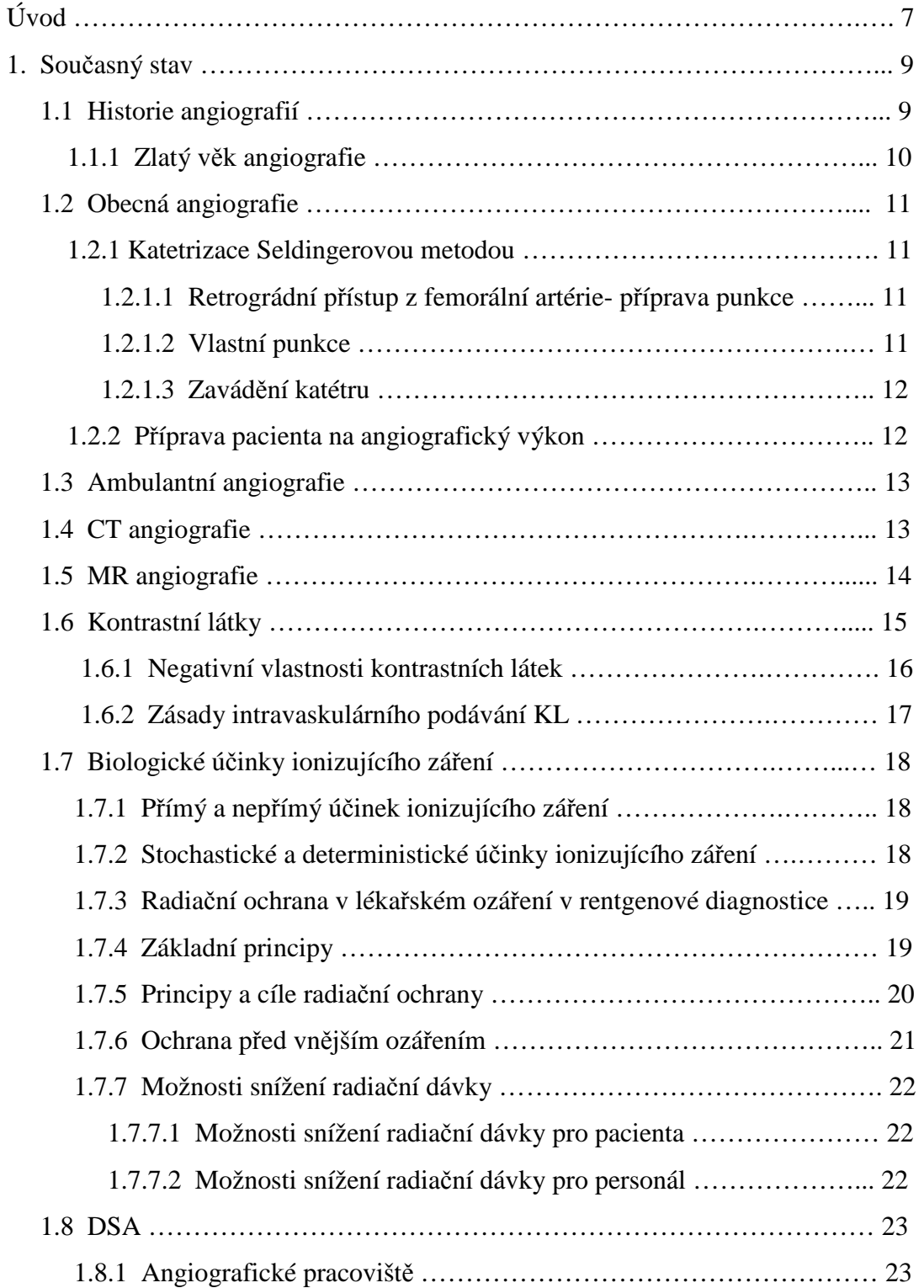

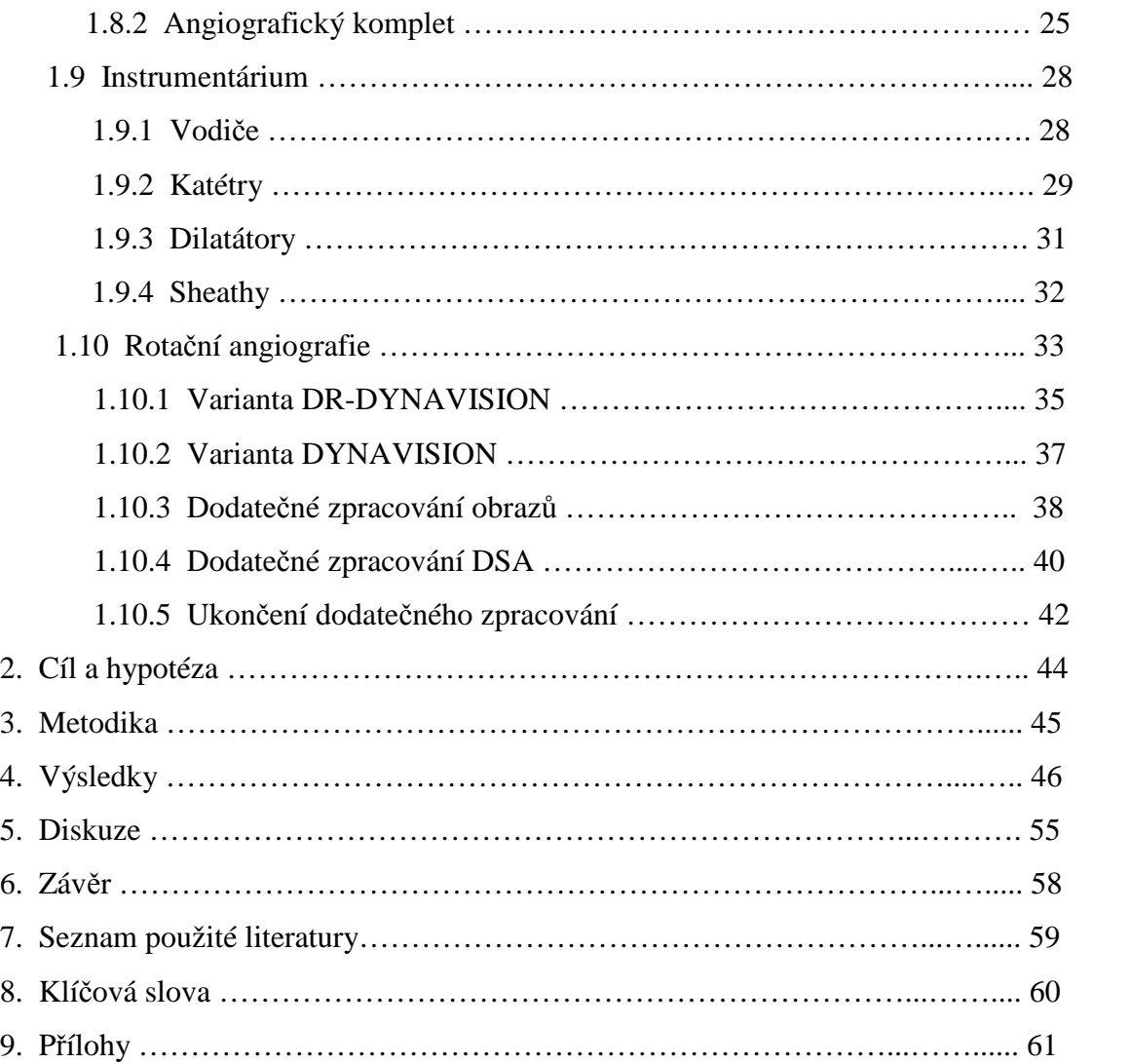

### **Úvod**

Digitální subtrakční angiografie (DSA) je speciální rentgenové vyšetření cévního řečiště. Navzdory rozvoji jiných zobrazovacích metodik neztratila dosud na významu. V 60. a 70. letech se vypracovala na nejdetailnější metodu zobrazení cévního systému. Zdokonalováním techniky vyšetřovacích metod a materiálů dochází také ke zkvalitnění péče o pacienta. Prudký rozvoj dalších zobrazovacích metod, US, MR a počítačového zpracování obrazových dat (MRA, CTA), změnil nejen diagnostické postupy v medicíně, ale i postavení samotné DSA mezi nimi. Metodika se stala přísně výběrovou. US, CT, MR a metody nukleární medicíny jsou méně invazivní a v některých směrech přinášejí podrobnější nebo kvalitativně jiné informace. DSA vyžaduje mnohem nákladnější zařízení a vybavení nástroji a přístroji než před pouhými deseti lety. Nákladnost je však vyvážena kvalitou a množstvím informací. DSA také zůstává invazivní metodou. S určitým rizikem lze provádět ambulantní angiografie z femorálního, brachiálního či radiálního přístupu. V naprosté většině výkonů však DSA vyžaduje alespoň osmihodinový pobyt v nemocnici nebo pobyt přes noc. To je ve srovnání s neinvazivními metodami nevýhoda vyvážená detailností a přehledností obrazového výstupu a možností navázání intervenčním výkonem. DSA vyšetření se v posledních letech stala technicky náročnějšími na přístrojové i katetrizační vybavení. Velký pokrok přinesla možnost zvětšení při skiaskopii (zoom) a možnost navádění katétru (roadmap či overlap). Výrazně stoupla kvalita zobrazení na DSA s možností přidávat různý stupeň pozadí. Technická náročnost je tedy vyvážena kvalitou, rychlostí a šetrností.

Dosud je nejpoužívanější technikou záznamu v angiografii jedno nebo dvou projekční systém k získání kompletního obrazu cévního řečiště. Zásada minimálně dvou průmětů je nezbytná jak v intra tak v extrakraniálním řečišti hlavových tepen, v oblasti oblouku aorty a v pánvi. V řadě případů však i v jiných lokalizacích. Běžné metodiky vyžadují proto dva nástřiky kontrastní látky pro tutéž oblast těla. Rotační angiografie je moderní technikou, která by měla umožnit záznam oblasti v jedné době v řadě průmětů a s užitím jednoho nástřiku kontrastní látky. Vychází z ní také řada jiných moderních metod, jako například 3D angiografie.

Toto téma jsem si vybrala, protože se mi jevilo ze všech vypsaných témat jako nejzajímavější. Svou školní praxi jsem vykonávala na angiografickém pracovišti radiologického oddělení a práce tam mne zaujala, proto jsem si vybrala ke zpracování toto téma.

Praktickou část své bakalářské práce jsem vykonávala na angiografickém pracovišti RDG oddělení ve FN Plzeň – Bory na přístroji Axiom Artis dTA firmy Siemens.

**1. Sou**č**asný stav** 

#### **1.1 Historie angiografií**

Stoleté výročí objevu würtzburského profesora experimentální fyziky oživilo ve světě zájem o historii radiodiagnostiky a vedlo ke studiím, jak rentgenologie přispěla k lékařskému poznání a k léčebné praxi. Obor angiografického zobrazování tepen, žil a srdečních dutin tvoří dobře ohraničenou enklávu v literatuře radiodiagnostiky. Vývoj angiografií byl plný zvratů. Snad více než v ostatním lékařství je nerovnoměrnost vývoje angiografií dána závislostí na momentálním stavu techniky, chemie a fyziologie. Za války a krátce po ní se rozvoj angiografií pozastavil. V roce 1941 spatřil světlo světa první rentgenkontrastní speciální kardiologický katétr: katétr Cournandův, používaný pro katetrizaci srdce. V roce 1947 Ignazio Chavez se spolupracovníky popsal do detailu angiokardiografie prováděné cévkami.

Po válce bylo zřejmé, že se rozvoj cévního zobrazování musí ubírat cestou cílených vyšetření, která jako jediná splňovala požadavek vysoké koncentrace kontrastní látky co nejblíže studovanému místu. V roce 1953 publikoval švédský rentgenolog Sven Ivar Seldinger dnes již klasický článek o perkutánní angiografii novou technikou. Vyvolalo to explozi nadšení a rychlé rozšíření po celém světě. Článek stockholmského rentgenologa z Karolinska- Institut završil pětadvacetileté snahy nalézt jednoduchou univerzální cestu, jak vpravit kontrastní látku do libovolné etáže cévního řečiště. Koncem padesátých let přestala být angiografie chirurgickým výkonem a stala se přístupnou všem, kdo měli vhodná rentgenová zařízení.

Šedesátá léta představovala první vrchol angiografií. Nastalo období detailního propracování, vyhodnocování technik, snižování komplikací a všeho kolem angiografií. Angiografie byla v šedesátých letech základnou, od níž prudce startovala kardiochirurgie, angiologie, plicní chirurgie, neurochirurgie. Angiografie byla metodou, která po určitou dobu nabízela v diagnostice více podrobností, než mohly chirurgické obory pro operační terapii využít. Přispěla také k rozšíření znalostí vaskulární anatomie v lékařství.

Během 70. let začalo při angiografiích rychle ubývat kontraindikací. Naopak, některé stavy, které byly dříve považovány pro angiografii za riskantní, se staly hlavní indikací. Například u ateriosklerózy, jejíž stenotické, obliterativní a embolizační projevy tvořily stále větší procento vyšetřovaných. Kontraindikací přestaly být i těžké stavy. Naopak se k vyšetření začaly indikovat stavy akutní a nakonec se angiograficky vyšetřovali lidé v těžkém stavu kvůli průkazu mozkové smrti. Toto překonávání bývalých kontraindikací souviselo na jedné straně s rozsáhlými všeobecnými zkušenostmi vyšetřujících, se zdokonalenou nástrojovou a přístrojovou technikou, s ovládnutím komplikací a s bezpečností kontrastních látek. Souviselo ale také s rozvojem interních a chirurgických disciplín lékařství a novými terapeutickými možnostmi. Do farmakoangiografie se v sedmdesátých letech vkládaly velké naděje. K útlumu metody ale došlo jednak s rozvojem CT a US a jednak zavedením DSA, která dokázala eliminovat superpozici stabilních struktur.

#### *1.1.1 Zlatý v*ě*k angiografií*

Sedmdesátá a osmdesátá léta byla zlatým věkem angiokardiografií. V mnoha směrech představovala zlatý standard pro další zobrazovací metody. V šedesátých letech se objevily radionuklidy, v sedmdesátých letech nastoupil ultrazvuk a CT, koncem osmdesátých let MR. Nové metody vynikaly především zcela minimální invazivitou a došlo k jejich prudkému technickému zdokonalování. Angiografie se stále udržovala v popředí zájmu, navzdory novým zobrazovacím modalitám CT, US a MR, ze dvou důvodů. Bylo to jednak zavedení digitální subtrakční angiografie. Rozhodujícím přínosem se ukázala být možnost snížení absolutního množství i koncentrace kontrastní látky. Bylo možné používat tenčí cévky, mohl se zvýšit počet vstřiků a projekcí, ubylo komplikací. Pro nemocného se vyšetření stalo komfortnější, protože se snížily nepříjemné pocity vyvolané koncentrací kontrastní látky. To nakonec vedlo k možnosti ambulantního angiografického vyšetřování.

DSA s sebou přinesla i další zlepšení. Umožnila přesnější sledování průtoku cévami a parenchymovými orgány a digitalizací obrazu jeho grafické zpracování.

 $(4, 5)$ 

#### **1.2 Obecná angiografie**

#### *1.2.1 Katetrizace Seldingerovou technikou*

#### 1.2.1.1 Retrográdní přístup z femorální artérie – příprava punkce

Obvykle se při výběru místa vpichu orientujeme podle maximálních pulsací a podle průběhu tříselného vazu (spojnice spina iliaca anterior interior a tuberculum publicum) pod tříselnou rýhou. Nejčastěji se používá přístup cestou *a. femoralis comunis.* Lze se setkat i s punkcí *a. axilaris*, *a. brachialis* či *a. radialis*. Místo vpichu je vzhledem ke kraniálnímu směru punkce při dolním okraji hlavice. Úsek pro bezpečnou punkci femorální tepny je zhruba 3 až 5 cm dlouhý. Pacient leží na angiografickém stole, místo vpichu je vydesinfikováno a řádně zarouškováno. Převislé břicho se pokusíme vyvázat kraniálně a nemocného vypodložit v úrovni kyčelních kloubů. Místo předpokládaného vpichu infiltrujeme anestetikem a vyčkáme 2 minuty. Před punkcí jehlou provedeme ve zvoleném místě skalpelem řez 3 mm hluboký a 3 mm dlouhý. Smyslem je usnadnit vytékání krve z punkční rány v případě krvácení, aby se nehromadila v podkoží.

#### 1.2.1.2 Vlastní punkce

Jehla směřuje při punkci souběžně s předpokládaným průběhem tepny. Provádí se nejčastěji jehlou 18 G, s krátkým břitem, ale záleží na lékaři. K navedení punkce je možné použít US. Zavádíme jí se sklonem zhruba 45 stupňů směrem do hloubky tak, aby stěnou femorální tepny pronikla v úrovni střední třetiny hlavice femuru. Po vytažení ostrého vnitřního stylitu se zavádí vodič skrz lumen kanyly. Nejčastěji se používá rovný vodič typu Bentson. Protože má dlouhý a ohebný konec prochází do aorty lépe, i pokud jsou v pánevních tepnách ateromatózní změny. Vodič se zavádí bez sebemenšího násilí. Pokud nelze vodič do tepny hladce zasunout, je lepší jej vytáhnout a přesvědčit se podle pulzujícího toku krve, zda je hrot jehly v luminu cévy. Vodič zavádíme vždy za skiaskopické kontroly. Pro lepší orientaci a zhodnocení případných překážek se vstřikuje z ruky malý bolus kontrastní látky a skiakopicky se hodnotí.

#### 1.2.1.3 Zavádění katétru

Katétr zavádíme po vodiči zasunutém do a. iliaca communis nebo raději až do aorty. Po jeho zavedení se provádí proplach. Injekční stříkačkou se aspiruje krev z katétru a následně se provádí náplň fyziologickým roztokem s heparinem. Lékař musí klást důraz na to, aby se v katétru neobjevily bublinky vzduchu, které by mohly způsobit ischemii. Bublinky vzduchu jsou negativní kontrast, který je na angiografických snímcích vidět jako artefakty v luminu cév.

#### *1.2.2 P*ř*íprava pacienta na angiografický výkon*

Na každý angiografický výkon musí lékař napsat žádanku, která musí obsahovat následující informace: identifikace pacienta (jméno, rodné číslo, pojišťovna), klinickou diagnózu a důvod indikace výkonu, specifikaci výkonu a diagnostický nebo terapeutický záměr. K RTG vyšetření by měli být indikováni pacienti, kteří toto vyšetření potřebují a které nelze nahradit jiným vyšetřením. Dále musí obsahovat údaje o možné graviditě pacientky, alergickou anamnézu a údaje o onemocněních a stavech, které jsou důležité pro vyšetřujícího lékaře a mohly by ovlivnit průběh výkonu nebo zvýšit rizika komplikací.

Důležité je, aby pacient podepsal informovaný souhlas s výkonem. V něm musí být pacient poučen o výkonu, o možných rizicích a komplikacích, o další péči po výkonu. Měl by také prohovořit s lékařem případné dotazy. Následně pacient podepíše, že byl seznámen s průběhem výkonu a s rizikem komplikací. Pokud pacient odmítne souhlas podepsat, musí lékař obeznámit pacienta o možném riziku a pacient musí podepsat negativní revers. Ten by měl obsahovat kdo, kdy a jaký výkon odmítnul, s jakými riziky je seznámen, zda poučení rozumí a prohlášení, že i přes poučení výkon odmítá, datum a podpis pacienta a lékaře, který poučení provedl. Pokud pacient odmítne podepsat i toto prohlášení, revers musí podepsat lékař a svědek, který byl přítomen poučení. Provést výkon bez souhlasu pacienta je možné pouze tehdy, je-li vážně ohroženo jeho zdraví nebo život pacienta.

 $(4, 5)$ 

#### **1.3 Ambulantní angiografie**

Provádí se proto, aby pacient zůstával v nemocnici co nejkratší čas. Pokud dojde k dodržení všech opatření, jedná se o bezpečnou a cenově výhodnou metodu. Mohou jí však podstoupit jen pacienti bez rizikových faktorů. Pokud se i přesto objeví komplikace, je důležité, aby byla v dosahu pomoc.

Výkon je obvykle naplánován na dopolední hodiny. Po katetrizaci je pacient sledován na tzv. oddělení jednodenní hospitalizace. Po 6 hodinách je zkontrolován lékařem a případně propuštěn do domácího ošetření.

(4)

#### **1.4 CT angiografie (CTA)**

U CT angiografie (CTA) se využívá časné arteriální fáze, kdy opacifikace tepen je maximální, žilní sycení je nízké a náplň žil nebrání vytvoření 3D rekonstrukcí (3D CTA). Rychlost podání bolu KL je nejčastěji 3 – 4 ml/s. Množství podané KL závisí na rozsahu vyšetřovaných cév. KL by měla být podávána po celou dobu spirální expozice. Objem podané KL se pohybuje v rozmezí 80 – 160 ml. Při CTA se doporučuje podávat neiontové KL o vyšší koncentraci (300 až 400 mg/ml). Aby se správně nastavila doba spuštění akvizice, používá se princip dynamického sériového kontrastního skenování pomocí technik *Bolus Timing* a *Bolus Tracking.* 

Před CTA se provádí vyšetření pomocí testovacího bolu (*Bolus Timing*). Po podání bolu KL , asi 15 ml, se provede série nízkodávkových skenů. Bolus se podává se zpožděním akvizice 10 – 15s se stejnou rychlostí jako u následné CTA. Následně se

spustí krátké sériové skeny, které většinou trvají 0,5 – 1s a provádí se v časových odstupech 2 – 3s. Poté se určí ROI (*Region Of Interest*) v luminu cévy a měří se změny denzity a stanoví se doba maximální pacifikace. Tato hodnota slouží jako doba zpoždění vlastní angiografické expozice.

*Bolus tracking* je časové méně náročný. Nezbytné ovšem je speciální softwarové vybavení injektoru a ovládací konzole. Tato metoda je založena na automatickém spuštění expozice v optimálním čase bez použití testovacího bolu. Poté co se spustí vstřik diagnostického bolu se pomocí sériového nízkodávkového skenování, je automaticky monitorována denzita v ROI, které je umístěno do lumina příslušné tepny. Poté co denzita dosáhne nastavené prahové hodnoty, dojde ke spuštění přednastavené spirální akvizice.

(1)

#### **1.5 MR angiografie (MRA)**

Tato metoda poskytuje komplexní informace o cévách a jejich vztahu k okolním tkáním a zároveň i o hemodynamice krevního toku a profilu cévní stěny. Lze používat kontrastní látky nebo využít nekontrastní metodu (*Flow Dependent*). Je možné provést zobrazení ve 2D nebo 3D rekonstrukci. Vyšetření trvá přibližně 5 – 7 minut.

Kontrastní MRA je metoda, která je kompetentní s DSA, a to v oblasti oblouku aorty a periferních tepen. Tím, že se podá KL, dochází ke zkrácení  $T_1$  relaxačního času. Již od prvního průtoku KL artériemi probíhá záznam. Je třeba správně nastavit snímání obrazu. K tomu se používají metody *Bolus Tracking* a *Test – Bolus* (jako u CT). Nevýhodou však je horší zachycení průběhu tepny oproti DSA. U vinutějších cév nemusí dojít k zachycení celého jejich průběhu nebo např. stenózy. K rekonstrukcím obrazu cév se používá MIP.

Nekontrastní MRA – Flow Dependent – zobrazí proudící krev černě. Poté co se aplikuje 90° pulz, dochází k přijímání spinového echa. Krev, která proudí uvnitř cév přináší do zvolené vrstvy nové protony, které nejsou ovlivněny pulzem a nemají tedy žádný signál. Jako oblast bez signálu zobrazená černou barvou se jeví průřez cévou.

Nazývá se to fenoménem vymývání (*Wash – Out Phenomenon, Flow – Void*). Tento efekt je viditelný na T<sub>2</sub> W a PDW obrazech. Indikací k této metodě jsou AV malformace, žilní trombózy, uzávěry tepen – ACI. Metoda se neřadí přímo mezi angiografické, ale používá se k hodnocení cév.

Toková (*Inflow*) angiografie využívá *Inflow* efekt. Je to opačný efekt než *Wash – Out* fenomén. Krev, která přitéká do vyšetřované vrstvy není ovlivněna předchozími pulzy. Po novém načasovaném pulzu dává silný signál, ale okolní tkáň dává signál slabý. Vyšetření je možné provádět ve 2D i 3D zobrazení. 3D TOF je vhodný k vyšetření artérií. Má dobré rozlišení, vrstvy menší než 1 mm. Indikací k tomuto vyšetření je zobrazení intrakraniálních tepen, magistrálních krčních tepen. 2D TOF má silný inflow efekt. Používá se pro zobrazení pomalých žilních toků a indikací k vyšetření jsou intrakraniální žíly a obliterace žilních splavů.

Angiografie s fázovým kontrastem – PCA využívá sekvence PC (*Phase Contrast*). Ze stacionární tkáně úplně potlačí signál. Tato angiografie je založena na snímání rozdílů stacionárních fází a pohybujících se spinů. Pohyb se zobrazuje nezávisle na směru a signál je přímo úměrný rychlosti průtoku. Je důležité předem nastavit přibližnou rychlost toku – venc (*Velocity Encoding*). Indikací jsou AV malformace a trombózy. Tato metoda je vhodná pro určení směru toku a zjištění průtoku krve.

(3)

#### **1.6 Kontrastní látky pro angiografie**

Jódové kontrastní látky používané pro zobrazování cév při angiografii jsou jednou z nejbezpečnějších látek parenterálně podávaných. Mají však jako téměř každá lidskému tělu cizorodá látka nežádoucí účinky, mezi které patří chemotoxicita, pseudoalergická reakce, osmotoxicita, neurotoxicita, nefrotoxicita a kardiotoxicita.

Všeobecně se doporučují pro angiografie mozku a míchy používat nízkoosmolální neiontové KL. K běžně používaným preparátům patří: Iopamiro, Iopamidol, Omnipaque, Ultravist, Optiray. Jde o nefrotropní KL, kteří způsobují méně

nežádoucích účinků. Ve srovnání s iontovými KL mají vyšší viskozitu, která se snižuje jejich zahřátím na teplotu těla před vlastním podáním.

Neiontové KL jsou však z ekonomického hlediska několikanásobně dražší než iontové. Kvalita zobrazení je ale u obou typů stejná. U 90% nemocných, kterým byla iontová KL podána, se nežádoucí účinky nevyskytly. Z finančních důvodů je proto běžné používat iontové KL ( např. Telebrix). Podávání nízkoosmolálních neiontových KL snižuje u rizikových pacientů riziko závažných reakcí až 5x. Za rizikového pacienta se považuje pacient, u kterého se vyskytla předchozí reakce na kontrastní látku a který má asthma bronchiále, polyvalentní alergii, poruchu renálních funkcí, diabetes mellitus a trpí srdečním selháváním.

#### *1.6.1 Negativní vlastnosti jódových kontrastních látek*

- Chemotoxicita kontrastních látek vyvolává nežádoucí účinky, které se zvyšují s množstvím a koncentrací podané látky. Jsou to jednak nauzea a zvracení, jednak inhibice srážení krve.
- Pseudoalergická reakce. Vzniká nezávisle na dávce podané látky a její přesná příčina není známa. Mechanismus tkví v uvolnění histaminu. Nízkoosmolální a neionické kontrastní látky způsobují těchto reakcí méně.
- Osmotoxicita. Kontrastní látky jsou soli organických sloučenin obsahujících jód. Ionické kontrastní látky se disociují ve vodném roztoku na dvě částice. Anionty jsou buď jednoduchá benzenová jádra u monomerních kontrastních látek, nebo to jsou dvě benzenová jádra u dimerních kontrastních látek. Kationy jsou buď kovy (Na, Ca, Mg), nebo organické kationy.Ionické monomerní kontrastní látky mají relativně vysokou osmolalitu (7x vyšší než krev při používané maximální koncentraci). Ionické dimerní látky mají nižší osmolalitu a nazývají se nízkoosmolální kontrastní látky. Pocit tepla až bolesti při vstřiku kontrastní látky je podmíněn vyšší osmolalitou použité kontrastní látky. Je podstatně redukován při použití neionických kontrastních látek.
- Neurotoxicita znamená nežádoucí účinky kontrastních látek na nervový systém. Zvlášť důležité je zabránit neurotoxicitě za stavu, kdy je porušena hematoencefalická bariéra. Právě za těchto situací by měly být nízkoosmolální kontrastní látky zcela preferovány před ionickými.
- Nefrotoxicita. Při vstřiku do levé komory nebo do věnčitých tepen mohou ionické kontrastní látky způsobit negativní inotropní efekt. Což znamená snížení srdeční kontraktility, systolického tlaku a zvýšení tlaku v levé komoře na konci diastoly. Nízkoosmolální kontrastní látky mají negativní inotropní efekt menší.

#### *1.6.2 Zásady intravaskulárního podávání KL*

Zásady intravaskulárního podávání upravovala směrnice VZP ČR 5/ 1993.

U nerizikových pacientů není třeba žádná premedikace. Pro snížení výskytu nežádoucích reakcí je důležité zjistit alergickou anamnézu pacienta. Zjišťuje se reakce na podání jodových KL u minulého vyšetření, zda je pacient diabetik, jaké má ledvinné funkce (urea, kreatinin). Pro včasnou premedikaci jsou tyto informace zvláště důležité.

Rizikoví pacienti jsou premedikováni Dithiadenem tbl. 2 mg p.o. minimálně 1 hod. před podáním kontrastní látky a použití nízkoosmolální kontrastní látky. Za premedikaci odpovídá lékař. U akutních případů, kdy není možná řádná příprava se podávají kortikoidy a antihistaminika i.v. (např. methylprednisolonum 40 mg a 1 mg bisuleptinum či hydrokortizon 200 mg i.v. 2 hodiny před vyšetřením. U závažných případů alergie je třeba premedikovat do dobu 24 – 48 hodin ve spolupráci s anesteziologem.

Pacient musí být dostatečně hydratován před a 24 hodin po podání KL. 4 hodiny před vyšetřením je nezbytné omezit perorální přísun tekutin.

Dále je důležité zajistit pacientovi polohu vleže, periferní žilní přístup i.v. kanylou (ponechat 10 – 15 min. po injekčním podání kontrastní látky), mít možnost monitorování TK a pulsu, pulzní oxymetr a EKG. K základním instrumentům patří zdroj kyslíku s redukčním ventilem, anesteziologický přístroj, ruční dýchací přístroj, odsávačka, výbava k zajištění průchodnosti dýchacích cest, výbava k zajištění podpory a monitorování krevního oběhu, farmaka pro neodkladnou péči a kardiopulmonální resuscitaci a zdroj světla.

(4)

#### **1.7 Biologické ú**č**inky ionizujícího zá**ř**ení**

Při průchodu záření živou hmotou dochází k absorpci záření podobným způsobem jako při jeho průchodu neživým prostředím, převážně mechanismem ionizace a excitace molekul prostředí. Dávky záření, které z fyzikálního hlediska mají malé energie, mají na organizmus velice zhoubné účinky. V oblasti nízkých dávek je popisována možnost tzv. radiační hormese, tj. stimulačního účinku nízkých dávek záření.

#### *1.7.1 P*ř*ímý a nep*ř*ímý ú*č*inek ionizujícího zá*ř*ení*

Přímý účinek záření je spojený bezprostředně s absorpcí záření v živých strukturách organismu. Tento způsob převládá v buňkách s nízkým obsahem vody. Porušují se chemické vazby a tím se vyvolají chemické změny v živých strukturách organizmu. Změny chemických vazeb vedou k inaktivaci až rozpadu molekul.

Nepřímý účinek je zprostředkován produkty ionizace vody. Primárními produkty ionizace vody jsou volné radikály (H; OH), které ovlivňují sekundárně biomolekuly. Volné radikály jsou velice reaktivní, mají vliv na různé oxidoredukční systémy a také způsobují jejich blokádu.

#### *1.7.2 Stochastické a deterministické ú*č*inky ionizujícího zá*ř*ení*

Ochrana před zářením spočívá v ochraně jednotlivců a lidstva jako celku. Účinky ionizujícího záření se z hlediska dávky, účinku i ochrany před zářením dělí na stochastické, kdy se stoupající dávkou stoupá pravděpodobnost poškození a deterministické, kdy při dosažení určité dávky ionizujícího záření efekt zákonitě nastává.

Stochastické účinky jsou takové, pro něž pravděpodobnost, že účinek nastane, považována za *bezprahovou funkci dávky.* I minimální dávka záření je schopna vyvolat patologické změny organizmu. Vznik nádoru považujeme za hlavní somatické riziko při ozáření jedince nízkými dávkami, a proto je to hlavní problém ochrany před zářením. Čím vyšší je dávka záření, tím větší je pravděpodobnost, že u ozářeného jedince dojde ke vzniku nádorového onemocnění nebo k poškození jeho genetické výbavy.

Deterministické účinky lze vyloučit, nebude-li u daného organizmu překročena určitá (pro daný účinek specifická) prahová hodnota. Do této skupiny řadíme např. akutní nemoc z ozáření. Ta je způsobena biologickým účinkem ionizujícího záření na organizmus. Vzniká obvykle po jednorázovém velkém zevním ozáření. Je nutno zdůraznit, že dávka záření musí mít určitou velikost, jinak se nestochastické (deterministické) účinky nevyskytnou.

#### *1.7.3 Radia*č*ní ochrana v léka*ř*ském ozá*ř*ení v rentgenové diagnostice*

Zákon č. 18/1997 Sb., o mírovém využívání jaderné energie a ionizujícího záření a o změně a doplnění některých zákonů, ve znění pozdějších předpisů (tzv. atomový zákon) a jeho provádějící předpisy (zejména vyhláška 184/1997 Sb.), upravuje podmínky použití ionizujícího záření v radiologii v ČR. Vyplývá z něj, že k lékařskému ozáření může dojít jen na základě lékařské indikace. Lékařské ozáření je oddůvodněno očekávaným individuálním prospěchem pacienta při uvážení možné volby jiných vyšetřovacích nebo zobrazovacích metod a léčebných postupů.

#### *1.7.4 Základní principy*

Rozptýlené – sekundární - záření je hlavním zdrojem radiační zátěže pro operatéra. Exponenciálně se snižuje s velikostí ozařovaného pole. Ohrožení závisí na vzdálenosti od primárního svazku záření. Intenzita sekundárního záření je tisíckrát menší ve vzdálenosti 1 m ( u pole 20 x 20 cm ) než v přímém svazku. Intenzita záření klesá se čtvercem vzdálenosti. Pokud je rentgenka umístěna pod stolem, je intenzita sekundárního záření minimálně 2x nižší než u rentgenky umístěné nad stolem. Pokud je C rameno v bočné projekci, má být rentgenka na opačné straně, než je pracující lékař. K ochrannému oděvu patří ochranná zástěra s ekvivalentem 0,5 mm olova, ochranný límec, ochranné brýle z olovnatého skla, které jsou nutné pro koronarografie a intervenční výkony. Rukavice z olovnaté gumy mají ekvivalent 0,38 mm olova, ale jejich použití není praktické. Přístroje musí být opatřeny ochrannými štíty (se stropním závěsem). Musí být pohyblivé, nastavitelné a pokryté sterilními rouškami či igelitovými potahy. Závěsy z olovnaté gumy jsou umístěny na straně operatéra od okraje stolu až k podlaze. Významně redukují dávku sekundárního záření.

#### *1.7.5 Principy a cíle radia*č*ní ochrany*

Ochrana před ionizujícím zářením vychází z poznatků o biologických účincích ionizujícího záření, jeho vlivu na lidské zdraví, z rozboru podmínek ovlivňujících výši ozáření v různých skupinách obyvatelstva a ze společných principů, jimiž je řízena ochrana zdraví ve společnosti.

Základním problémem určujícím principy a přístup radiační ochrany je vztah dávky záření a biologického účinku záření.

Cílem ochrany před zářením je zabránit vzniku škodlivých deterministických účinků úplně a omezit pravděpodobnost vzniku stochastických účinků na co nejnižší úroveň.

Základní principy radiační ochrany jsou:

- princip zdůvodnění činnosti vedoucí k ozáření,
- princip optimalizace ochrany před zářením,
- princip nepřekročení limitů,
- zajištění bezpečnosti zdrojů.

Princip zdůvodnění činnosti znamená, že každý kdo využívá jadernou energii nebo provádí činnosti vedoucí k ozáření nebo zásahy k omezení přírodního ozáření nebo ozáření v důsledku radiačních nehod, musí dbát na to, aby jeho jednání bylo odůvodněno přínosem, který vyváží rizika, která při těchto činnostech vznikají nebo mohou vzniknout.

U optimalizace ochrany je povinen každý, kdo využívá jadernou energii nebo provádí činnosti vedoucí k ozáření nebo provádí zásahy k omezení přírodního ozáření nebo ozáření v důsledku radiačních nehod, dodržovat takovou úroveň jaderné bezpečnosti, radiační ochrany, fyzické ochrany a havarijní připravenosti, aby riziko ohrožení života, zdraví osob a životního prostředí bylo tak nízké, jak lze rozumně dosáhnout.

Limitování ozáření: Každý, kdo provádí činnosti vedoucí k ozáření, je povinen omezovat ozáření osob tak, aby celkové ozáření způsobené možnou kombinací ozáření z činnosti vedoucích k ozáření nepřesáhlo v součtu stanovené limity.

U principu zajištění bezpečnosti zdrojů musí bezpečnostní kultura usměrňovat přístupy a chování při používání zdrojů. Ochrana a bezpečnost zdrojů má být zajištěna řádným řízením, dobrou technikou, systémem zabezpečení jakosti a výcvikem a vzděláváním personálu.

### *1.7.6 Ochrana p*ř*ed vn*ě*jším ozá*ř*ením*

Ochrana před ionizujícím zářením vychází ze tří základních principů.

- Ochrana vzdáleností je založena na faktu, že u bodových zdrojů ionizujícícho záření se dávka snižuje se čtvercem vzdálenosti.
- Ochrana časem je dána tím, že účinky záření jsou úměrné dávce. Redukuje-li se doba ozáření, redukuje se i dávka.
- Stíněním dochází k redukci dávek. Ke stínění slouží speciální ochranné pomůcky. Používají se materiály s vysokým protonovým číslem Z – olovo a baryum.

#### *1.7.7 Možnosti snížení radia*č*ní dávky*

#### 1.7.7.1 Možnost snížení radiační dávky pro pacienta

K práci radiologického asistenta patří používání všech dostupných možností, aby co nejvíce snížil radiační dávku ionizujícího záření. Nezbytné je nezapomínat na určité zásady:

- provádět skiaskopii pouze po nezbytně krátkou dobu
- používat pulsní skiaskopii, kontinuální jen na žádost vyšetřujícího a jen na nezbytnou dobu
- vycloňovat pomocí primárních clon
- dodržovat co nejkratší vzdálenost zesilovače od objektu
- používat zpoždění rtg záření k aplikaci kontrastní látky
- provádět krátké skiagrafické sekvence
- využívat co nejnižší možnou frekvenci snímků
- pokud se jedná o vyšetření v oblasti gonád, je nezbytné používat primární clony a důsledně provést vykrytí
- zapisovat radiační dávku, kterou pacient obdržel, do záznamového deníku či do PC programu.

#### 1.7.7.2 Možnost snížení radiační dávky pro personál

Důležitou roli hraje postavení rentgenky, zesilovače a vyšetřujícího. Pokud je rentgenka umístěna nad pacientem, riziko záření se zvyšuje až 1,5x, než když je rentgenka umístěna pod stolem. Zesilovač by měl být umístěn nad stolem nebo v bočné projekci.

Dále je nezbytné používat ochranné pomůcky jako olověnou zástěru s ekvivalentem 0,25- 0,5 mm Pb. Samozřejmě je lépe používat oboustrannou zástěru, která chrání vyšetřujícího kolem dokola, ne jen z přední části. Důležité je i používat ochranný límec na ochranu štítné žlázy a lékaři by měli také neměli zapomínat používat ochranné brýle s olovnatým sklem s ekvivalentem 0,5 mm Pb.

Ke snížení radiační dávky také výrazně přispívá ochranný štít z plexiskla, který je zavěšen na stropním závěsu.

K nezbytným povinnostem patří nošení osobních filmových dozimetrů na referenčním místě a lékaři by měli používat prstový dozimetr, pokud pracují rukama v primárním svazku záření. Dozimetry jsou každý měsíc vyhodnocovány Celostátní službou osobní dozimetrie. K dalším povinnostem jsou pak pravidelné roční preventivní lékařské prohlídky.

(2, 6, 8, 11)

#### **1.8 Digitální subtrak**č**ní angiografie – DSA**

Digitální subtrakční angiografie byla uvedena do radiologické praxe po roce 1980. DSA je kombinace skiaskopického zařízení se zesilovačem rentgenového obrazu a se zařízením na digitalizaci obrazu. Sestava umožňuje zlepšit kontrastní zobrazení cév digitální subtrakcí. DSA má výhody oproti velkoformátové angiografii, ke kterým patří - okamžitá dostupnost obrazů na monitoru, snadnější programování zpoždění při vstřiku kontrastní látky a sledování průběhu plnění cév během snímkování, rychlejší centrace a možnost uchování snímků v digitální paměti počítače nebo jiných paměťových mediích s jejich další možnou distribucí počítačovými sítěmi.

Jde o rentgenologické vyšetření, které po aplikaci kontrastní látky zobrazuje cévní řečiště. Ve většině případů DSA nahradila konvenční angiografii.

#### *1.8.1 Angiografické pracovišt*ě

Angiografické pracoviště je tvořeno několika místnostmi: angiografický sál (vyšetřovna), ovladovna, strojovna, přípravna, umývárna, sklad materiálu, sklad kontrastní látky, čekárna pro pacienty, archiv dokumentace.

Na vyšetřovně je umístěn angiografický přístroj, vysokotlaký injektor, nejčastěji používaný materiál, nezbytné množství kontrastní látky, léky nezbytné při alergické reakci a jiných komplikacích. Místnost musí být vybavena přetlakovou klimatizací s filtrací vzduchu, baktericidními zářivkami a vhodným osvětlením. K dalšímu vybavení patří monitor EKG, defibrilátor, tonometr, fonendoskop, ambuvak, infúzní stojan, odsávačka, kyslíková maska. Je důležité, aby všichni členové angiografického týmu věděli, kde je toto přístrojové vybavení umístěno a v případě nouze byli schopni co nejrychleji poskytnout pomoc.

Ovladovna je důležité místo pro radiologického asistenta, který zde tráví většinu času a provádí nejvíce úkonů. Je zde umístěn ovladač angiografického přístroje (příloha č. 1). Místnost musí být vybavena klimatizací, zařízením, které umožní komunikaci mezi lékařem ve vyšetřovně a radiologickým asistentem na ovladovně. Dále je zde zařízení, které umožňuje odesílat snímky na laserovou tiskárnu. Je nezbytné, aby tam byl umístěn počítač pro ukládání obrazové dokumentace z vyšetření na CD. Důležitý je i další počítač pro administrativní záznamy. Obrazová dokumentace nebo alespoň popis z minulých výkonů je důležitá informace pro lékaře, aby mohl porovnat současný nález s nálezem v minulosti a zjistit případné změny v odstupech aorty. Tyto informace můžou snížit dávku při hledání těchto odstupů a mohou snížit i celkové množství podané kontrastní látky.

Na ovladovně musí být také umístěn Deník poruch rentgenového přístroje. Tam radiologický asistent zaznamenává poruchy. Z nich může přivolaný technik rozeznat příčinu poruchy.

Dále je třeba mít na ovladovně umístěnou Knihu návštěv kontrolovaného pásma. Zapisují se do ní všechny osoby, které nemají osobní dozimetr a které byly přítomny u vyšetření. Všeobecně platí, že radiologický asistent nemůže do kontrolovaného pásma pustit těhotné ženy.

Ve strojovně, která je umístěna v sousedství angiografického sálu je uložen generátor vysokého napětí, počítač pro ovládání jednotlivých komponentů angiografického přístroje a počítač, kam jsou ukládány obrazy z vyšetření a který umožňuje postprocessing. Ten se provádí na ovladači přístroje.

Přípravna slouží k přípravě sterilního stolku. Nedílnou součástí přípravny je sterilizátor pro sterilizaci kovových nástrojů, desinfekční prostředky pro desinfekci místa vpichu i pro úklid pracoviště po výkonu.

V umývárně si lékaři před výkonem myjí ruce, musí zde být jednorázové papírové utěrky, desinfekční prostředky a nejméně dvě umyvadla s pákovou baterií, kterou lze ovládat lokty. Je to důležité proto, aby si lékař nekontaminoval právě umyté ruce.

Sklad materiálu by měl být co nejblíže angiografickému sálu, aby bylo možné co nejrychleji podávat materiál, který lékař potřebuje k výkonu. Sklad materiálu musí být klimatizovaný a bez oken, aby do něho nemohlo svítit přímé sluneční záření, které by mohlo poškodit skladovaný materiál. Nejčastěji používaný materiál je vhodné mít přímo na sále.

Sklad kontrastních látek musí splňovat obdobné podmínky jako sklad materiálu. Pro lepší orientaci je vhodné mít kontrastní látky roztříděné podle typu použití (vodní a olejové) a podle koncentrace (150, 300, 350, 400 ...).

Čekárna pro pacienty je vedle ovladovny, aby radiologický asistent a sestra měli pacienta čekajícího na výkon a zvláště pacienta po výkonu neustále pod dohledem. Popřípadě mít umístěny v čekárně kamery.

Archiv dokumentace by měl být také klimatizovaný pro udržení vlhkosti vzduchu, aby nedošlo k poškození RTG filmů a CD nosičů.

#### *1.8.2 Angiografický komplet*

Vlastnosti angiografického kompletu zahrnují kvalitní zobrazení, minimální radiační zátěž pro nemocné a obsluhující personál a snadné zacházení. Pohybové artefakty a nižší rozlišovací schopnost ( matrice 1024 x 1024 ) jsou hlavní limitací DSA v porovnání s velkoformátovou angiografií. Pracnost, relativní zdlouhavost a vyšší výdaje za rentgenové filmy jsou hlavními limitacemi velkoformátové angiografie vůči DSA.

Kontrast snímku je podmíněn napětím – kvalitou záření – udávaným v kilovoltech, kV. Sytost obrazu - zčernání – je podmíněna množstvím záření udávaným v miliampérsekundách, mAs. Vyšší tok proudu- mA – umožňuje zkrátit expozici a snížit tak pohybové artefakty. Maximální délka expozice pro angiografii je desetina sekundy.Velikost ohniska rentgenky ovlivňuje ostrost zobrazovaných kontur.

Angiografický komplet je většinou tvořen C nebo U ramenem. Na jednom jeho konci je upevněna rentgenka a na druhém zesilovač. Centrální paprsek tak může probíhat jakýmkoliv směrem. V prostoru mezi rentgenkou a zesilovačem je stůl, na kterém je vyšetřován pacient. Pacient je nehybný a C rameno se nastavuje do různých projekcí dle potřeby. C rameno je většině případů upevněno ke stropu nebo k podlaze. Záleží na typu přístroje. Některé přístroje využívají tzv. biplanární prosvěcování, které je umožněno dvěma C rameny. Jedná se o střídavé prosvěcování ze dvou na sebe kolmých rovin při užítí jednoho nástřiku kontrastní látky.

Angiografický stůl je vybaven plovoucí deskou umožňující omezený posun do stran a v dlouhé ose stolu. U některých typů přístrojů je možné nastavit úhel sklonu stolu.

Starší přístroje mají analogové zesilovače, které tvoří tzv. televizní řetězec. U nových přístrojů jsou digitální snímače, což jsou ploché CCD detektory s přímou digitalizací obrazu (Flat panel). Klasický analogový zesilovač je o průměru 15 – 40 cm (6 – 16 palců). Umožňuje dvoj až trojnásobné zvětšení pole (tzv. zoom). Použití zvětšení je výhodné, i když při něm dochází ke zhoršení ostrosti obrazu a zvýšení dávky záření. Ploché detektory mají digitální zoom, nedochází ke zvýšení dávek záření ani k výraznému zhoršení ostrosti.

Panel s všemi ovládacími funkcemi je umístěn uvnitř angiografické vyšetřovny a je prostorově nastavitelný podle potřeb operatéra (příloha č. 2). Na podlaze je umístěn pedál pro spouštění skiaskopie.

Digitalizace rentgenového obrazu pracuje na principu převedení rentgenogramu na obrazové jednotky - pixely, které jsou uspořádány do čtvercové matrice o straně 1024 jednotek uložených na ose x a y. Každému pixelu jsou přiřazeny dvě polohové souřadnice a jedna souřadnice určující stupeň šedi odpovídajícího zčernání. Zčernání se mění na jednotlivých snímcích v čase v závislosti na fázi angiografie. Digitalizace dovoluje následnou úpravu vybraného snímku posunem jeho úrovně a okna. Pokud chceme zrychlit počet snímků za sekundu, změní se matrice na 512 x 512. Dojde však ke zhoršení kvality obrazu. Množství sejmutých snímků za sekundu a velikost použité matrice závisí na rychlosti zpracování dat počítačem.

Plně subtrahovaný obraz vzniká odečtením původního snímku (bez kontrastní náplně cév), tzv. masky, od kteréhokoliv ze série snímků pořízených od začátku vstřiku kontrastní látky do cév. DSA obraz je charakteristický plně odečteným pozadím, pokud se pacient nepohnul v době mezi zhotovením masky a vstřikem KL. Pokud dojde k pohybu (pohyb nemocného, pohyb srdce v hrudníku nebo plynu ve střevech), vzniknou při subtrakci pohybové artefakty. Pohybové artefakty jsou spolu s malou rozlišovací schopností hlavní limitací DSA v porovnání s velkoformátovou angiografií. Rozčlenění obrazu na pixely umožňuje nezávislé vzájemné odečítání snímků v sérii (remasking) nebo posun obrázků o pixely proti sobě (při nesouladu masky a angiografického snímku) a další dolaďování snímku. Pohybové artefakty lze částečně nebo úplně odstranit. Buď postupným přidáváním pozadí (lze zvýšit i prostorovou rozlišovací schopnost), posunem pixelů nebo použitím nové masky.

Další součástí angiografického kompletu jsou televizní monitory. Měly by být umístěny v úrovni očí operatéra ve vzdálenosti na předpažení. Monitory jsou většinou dva hlavní a referenční. Na hlavním monitoru obvykle zůstává poslední skiaskopický obraz do dalšího použití skiaskopie. Referenční monitor slouží k porovnávání předchozích vstřiků. Na některých pracovištích je možno se setkat s ještě jedním přídatným monitorem, jež se používá při méně obvyklých přístupech nebo pokud je hlavní monitor zakryt C ramenem.

Nezbytnou součástí vybavení angiografického sálu je vysokotlaký injektor, pro aplikaci kontrastní látky (příloha č. 3). Musí být kompatibilní s AG kompletem. Využívá se, když je třeba vysoký průtok pro dostatečné naplnění vyšetřované tepny. Do vysokotlakého injektoru se vloží speciální stříkačka, většinou 150 – 200 ml, která je ovládaná pístem. Tímto pístem se předem navolenými parametry vytlačí kontrastní látka ze stříkačky. Výhodné je, pokud je ovládací a programovací panel stříkačky

27

umístěn v ovladovně. Zde je zároveň umístěno i přídavné spouštění angiografií a rezervní ovládací pult skiaskopického kompletu (pohyb C ramena, pohyb stolu a ovládání clon). Spouštění angiografické série z kontrolní místnosti nevyžaduje přítomnost žádného z členů personálu ve vyšetřovací místnosti během angiografie. Obsluhující laborant se může plně zúčastnit výkonu a provádět úkony dle pokynů lékaře.

 $(4, 7)$ 

### **1.9 Instrumentárium**

#### *1.9.1 Vodi*č*e ( guidewires)*

Jsou to velmi tenké a dlouhé kovové dráty, které jsou hustě opředené navinutou spirálou z tenkého drátu. Slouží k zavádění katétrů do krevního řečiště. Katétry se na vodiče navléknou a posouvají na požadované místo. Většinou se vyrábí z nitilonu, chirurgické oceli či kombinací materiálů. Mohou také mít speciální měkký platinový konec pro snazší prostupnost. Vodiče mají různou délku, průměr, tuhost, tvar zakončení a různou povrchovou úpravu. Nejčastěji se používají vodiče, které jsou dvakrát delší než je délka použitého katétru. Průměr se udává v palcích (Inch).

*Obrázek* č*. 1* – ukázka vodiče

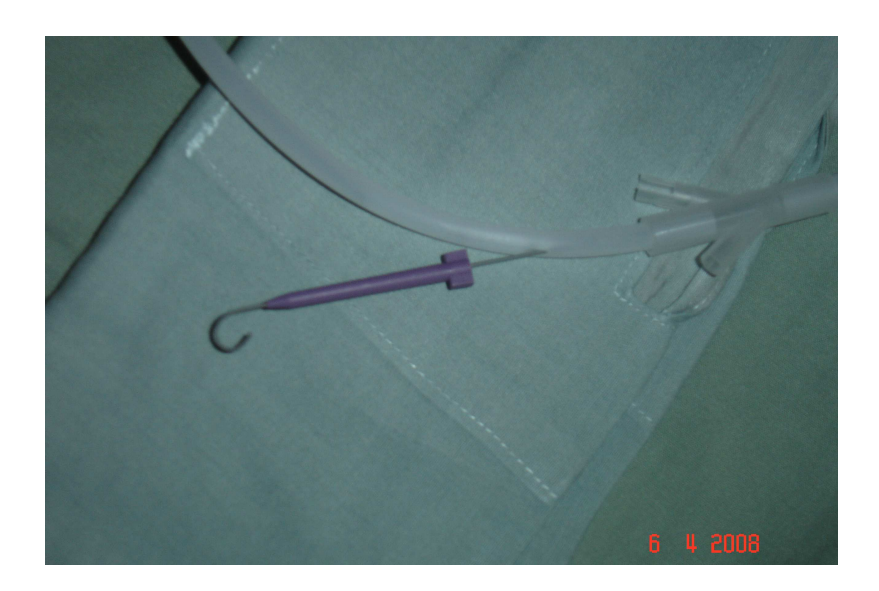

### *1.9.2 Katétry (cévky)*

V současné době existuje velké množství katétrů. Vyrábějí se z polyetylenu, polyvinylu, teflonu, polyamidu, polyuretanu nebo kombinací těchto materiálů. Případně se vyrábějí z nových materiálů. Materiál musí obsahovat zcela nerozpustné soli bizmutu, olova, barya nebo jiných prvků s vysokým atomovým číslem, aby katétry byly rentgenkontrastní. Materiál by měl být trvanlivý, aby časem nedošlo ke změně jejich vlastností.

Průměr cévek (poměr mezi vnitřním a zevním průměrem) ovlivňuje mnoho vlastností cévky (rotovatelnost, posunlivost, kapacitu průtoku, viditelnost a stabilitu). Některé speciální cévky se konstruují tak, že jejich termální části jsou v délce několika milimetrů až mnoha centimetrů na zevním průměru redukovány. Což mění jejich vlastnosti pro speciální požadavky.

Stěna většiny preformovaných cévek má ve stěně kovovou (popřípadě nylonovou) síťku. Jsou to tzv. opřádané (braided) katétry. Toto opřádání zvyšuje jejich pevnost vysoce nad dané požadavky a umožňuje jejich tenkostěnnost, tudíž i redukci zevního průměru díky zúžení stěny katétru. Opřádané cévky mají velmi dobrou ovladatelnost ve smyslu rotability a posunovatelnosti. Zkušený lékař si však vystačí s mnohem menším sortimentem jednoduchých tvarů cévek, než tomu bylo dříve.

Hladkým povrchem cévek je dosahováno nízké tření v sheathech při posouvání vodiče. Preformované cévky mají hroty hladce zaoblené a atraumatické, aby nezraňovaly intimu cévky. Některé firmy vyrábějí cévky s hroty zvláště změkčenými nebo vyrábějí speciální cévky, které mají ve stěně zabudované kovové, dobře viditelné značky. Ty slouží k lepší orientaci.

Na svém konci mají cévky postranní otvory. Tím zvyšují průtočnost cévky, koncentraci kontrastní látky v cévě, zabraňují přisátí koncového hrotu ke stěně cévy při aspiraci a stabilizují hrot cévky při vstřiku. Otvory jsou u preformovaných cévek někdy kulaté, jindy oválné a jejich okraje jsou ohlazené. Postranní otvory však zvyšují riziko tvorby trombů, proto je důležité je častěji proplachovat.

Délka cévek je standardně 60, 90 a 100 cm. U speciálních cévek se délka může lišit. Zevní průměry se udávají v jednotkách F (*French*). Vnitřní průměr se udává v milimetrech nebo v palcích (*Inch*). Jsou určeny pro vodiče 0,035 a 0,038 inch.

| $F$ (French) | mm   | inch  |
|--------------|------|-------|
|              | 0,33 | 0,013 |
| C            | 1,00 | 0,039 |
| O            | 2,00 | 0,079 |
| O            | 2,70 | 0,105 |

Tabulka č.1 – převod mezi jednotkami F - mm – inch

Cévky jsou vybaveny kónusy pro připojení ke stříkačce. Většinou jsou umělohmotné, někdy kovové typu Luer. Cévky pro mozkové angiografie mají kónusy průhledné, aby byly vidět případné bubliny vzduchu.

Cévka má na svém kónusu nebo na balení vedle firemního (katalogového) označení a názvu cévky (setu) uvedeny tyto informace: rozměr zevního a vnitřního lumina, délku, doporučenou tloušťku vodiče a někdy tlak nastavitelný na automatické stříkačce v jednotkách PSI (*Pound-Force per Square Inch* – libra na čtvereční palec; 1 psi = 6 894,757 Pa).

V současné době je na trhu celá řada cévek. Lze je rozdělit na cévky vysokoprůtočné, určené pro přehledné angiografie, kdy je třeba rychle vstříknout větší množství látky. Dalším typem jsou cévky cílené, kdy je třeba zobrazit vzdálenou periferii řečiště. Dále jsou cévky, které mají usměrnit průnik vodiče do těžko dosažitelných míst. Dnes se používají téměř výhradně cévky preformované.

#### 1.9.2.1 Požadované vlastnosti diagnostických katétrů

Jednoznačně musí být katétry bezpečné. Nesmí se přelomit nebo nalomit ani při ostrém úhlovitém ohnutí. Nesmí se roztrhnout při nominálním tlaku vstřikované kontrastní látky, na který jsou dimenzovány. Neměly by nijak poraňovat vnitřní stěnu cévy a musí splňovat vysoké nároky na ovladatelnost. Jedná se zejména o posunovatelnost, což znamená schopnost pronikat ve směru zavádění se zavedeným vodičem i v místech anatomicky nepříznivých. Další nezbytnou vlastností je řiditelnost (torque control), která je charakterizována tím, že hrot cévky co nejvěrněji odpovídá rotacím a posunům, které jsou prováděny v místě zavádění. Předposlední důležitou vlastností je prostupnost. Ta je nezbytná pro snadnou manipulaci vodičem v cévce. Nakonec je důležitá i stabilita polohy po zavedení hrotu na určené místo. Nesmí se samovolně ani při vstřiku kontrastní látky dislokovat.

Pomocí antitrombogenit je dosahováno hladkosti povrchu, odolnosti proti poškrábání. Je nezbytné, aby cévky měly tvarovou paměť a po vytažení vodiče byla schopná vrátit do původního zakřivení. Teplota vnitřního prostředí nesmí vést k podstatnému změknutí cévky. Dále musí být cévky rentgenkontrastní, aby byly dobře vidět na obrazovce. Sety pro angiografii musí být sterilně balené a sterilita balení by měla být co nejdelší.

V dnešní době se používají cévky pro jedno použití. Vysoké výrobní náklady, omezená životnost a vysoké požadavky dané předpisy, vedou k vysokým cenám.

#### *1.9.3 Dilatátory*

Slouží k rozšíření (dilataci) podkoží a místa vpichu před zavedením silnějšího katétru. Po punkci cévního řečiště Seldingerovou jehlou a zavedení vodiče luminem jehly se jehla vytáhne. Vodič zůstává zaveden a poté se na něj nasune dilatátor, který rozšíří prostor pro následné zavedení silnějšího katétru.

#### *Obrázek* č*.2* – ukázka dilatátoru

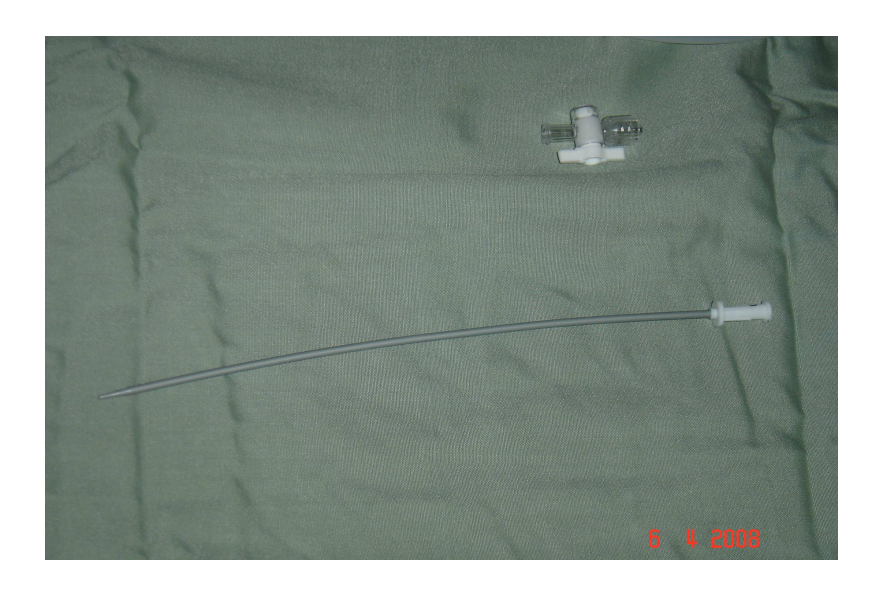

#### *1.9.4 Zavád*ě*cí pouzdra (Sheath)*

K traumatické výměně katétrů se používají 10 až 15 cm (i delší) dlouhé tenkostěnné cévky. Mají široké lumen, které je stejně široké po celé délce katétru. Bývají opatřeny hemostatickou chlopní a do kónusu mají zavedenou postranní hadičku k podávání proplachu nebo KL. To umožňuje orientační angiografii. Běžně se používají zaváděcí sheathy speciální k superselektivním katetrizacím nebo k intervenčně radiologickým výkonům.

Šířka sheathu se udává v jednotkách French a odpovídá maximální velikosti katétru, který lze přes něj zavést. Sheath používáme pro primární zavádění katétrů, jejichž konec není zúžen tak, aby snadno pronikl tkáněmi podkoží a stěnou cévy. Používáme jej i u obézních pacientů, kde bývá céva v třísle uložena hluboko. Velmi často se používá v intervenční radiologii, kdy předpokládáme mnohočetnou výměnu katétrů. Sheath lze zavést k zastavení krvácení kolem katétru v místě punkce.

Sheath se zavádí s dilatátorem, který se po zavedení vytáhne. Samotný sheath bez dilatátoru nebo zavedeného katétru nikdy neposunujeme! Jeho ostré okraje mohou způsobit poranění intimy tepny.

 $(4, 5)$ 

#### **1.10 Rota**č**ní angiografie**

Speciální technika pro prostorové zobrazení tepen se nazývá rotační angiografie. Využívá se zejména pro zobrazení krčních či mozkových tepen. Její princip spočívá v provedení nástřiku kontrastní látky do tepny, kdy následně snímkujeme vyšetřovanou oblast za současného otočení C–ramene o 180°. Tím získáme řadu obrázků (50, 100, 200) a zobrazení tepny po 4°, 2° či 1° otočení. Výslednou angiografii můžeme velmi dobře hodnotit tím, že pomalu postupně provádíme otáčení obrazu. Pokud zobrazíme stejnou oblast ještě jednou bez nástřiku kontrastní látky, získáme masku pro DSA a obě sekvence můžeme subtrahovat. Tím získáme zobrazenou pouze tepnu, stejně jako při klasické DSA.

Rotační angiografie je moderní vyšetření, při kterém se během akvizice stativ (C-rameno) pohybuje (rotuje) okolo vyšetřované oblasti. Během akviziční série se díky rotaci C ramena snímají cévní oblasti, které nás zajímají, z více projekčních směrů. Nejprve se musí nastavit vyšetřovaná oblast do izocentra, což je bod, okolo něhož dochází k rotaci. Tím, že nastavíme potřebnou oblast do izocentra, bude zaručeno, že se tato oblast nedostane mimo zobrazované pole. Důležité je odstranit všechny předměty z okolí stativu, aby se předešlo kolizi. Poté se provádí první pomalá zkušební rotace stativu. Následnou druhou rotací se získávají data masky a při třetí rotaci se snímá obraz s kontrastní látkou. Tyto získaná data slouží k rekonstrukci 3D obrazu.

Rotační angiografie se používá vždy, když mají být volně zobrazovány překrývající se cévy, např. natočení bifurkací (A. karotis, a. iliaca) nebo volná projekce krčku aneurysmatu.

Díky rotační angiografie lze získat pomocí jednoho nástřiku více projekcí cévní oblasti, prostorový dojem průběhu cév a stereo dvojice obrazů v dalším zpracování obrazů. Maximální úhel rotace a maximální rychlost rotace mohou být přednastaveny v akvizičním programu. Navíc jsou závislé na poloze C ramena k úrovni rotace. U Artis dTA činí maximální úhel rotace 213° a C rameno se může nacházet v poloze u hlavy nebo v boční poloze.

Nástřik se provádí vždy v inflexním bodě a kontrastní látka může být aplikována buď automaticky injektorem nebo ručně. Obecně má lepši výsledky použití injektoru, jelikož tím může být udržován tok kontrastní látky během nástřiku konstantní. Doporučuje se nastavit zpoždění rentgenu 0,5 ... 1 s na injektoru. Tím lze rychle dosáhnout optimálního nástřiku.

Fáze vymývání – po projetí této oblasti při akvizici zůstává C rameno automaticky stát. Akvizice může být prováděna i nadále, aby bylo možno sledovat vytékání (vymývání) kontrastní látky. Označuje se to tedy jako "fáze vymývání".

Při akvizici pomocí rotační angiografie se snímá více scén a to: fáze masky (pouze u DYNAVISION), fáze nástřiku a fáze vymývání. Akviziční série se reprodukují podle nastavení v akvizičním programu bezprostředně po akvizici. Akviziční série u DR – DYNAVISION se reprodukují vždy v nativním zobrazení. Dodatečná subtrakce není možná. Akvizice se automaticky ukládají do lokální databáze.

Aby se mohli nastavit parametry pro akvizici, musí s použít některý stávající program nebo je třeba ho zkopírovat k vytvoření nového programu. Firma Siemens dodává celou řadu předdefinovaných vyšetřovacích programů, které mohou být individuálně přizpůsobeny.

Údaje týkající se programování hodnot okna jsou velmi silně závislé na koncentraci a množství použité kontrastní látky. Proto se musí tyto hodnoty často individuálně přizpůsobit, i podle obrazového vjemu požadovaného vyšetřujícím. DYNAVISION varianta se provádí vždy subtrahovaně, proto mohou být v tomto programu nastaveny hodnoty pro obě zobrazení, kdežto varianta DR – DYNAVISION se provádí vždy nesubtrahovaně, tudíž mohou být v tomto programu nastaveny pouze hodnoty pro nativní zobrazení. V programování se může místo ručního nastavení okna použít i automatické nastavení okna, kdy se nastavení okna vypočítá automaticky, s ohledem na maximálně kontrastní obraz po nástřiku. Doporučuje se však ruční nastavení, protože automatické nastavení okna funguje dobře tehdy, pokud není zobrazeno a pokud se v obraze nevyskytuje přímé záření.

Dávka na jeden obraz by měla být 1,2 µGy.

Doba DYNA time je doba, která je potřeba k projetí nastaveného úhlu rotace. Měla by být zvolena co nejkratší (2 .. 3 s), aby byla zajištěna optimální rotační rychlost C ramena. Parametr Angul.Step určuje úhlový krok (ve stupních na obraz) C ramene mezi dvěma akvizicemi.

Rotační angiografie může být provedena bez nebo s digitální subtrakcí obrazu. Existují tři varianty:

- DR DYNAVISION
- DYNAVISION
- 3D DYNAVISION

#### *1.10.1 Varianta DR – DYNAVISION*

Pomocí DR – DYNAVISION se vyšetřovaná oblast snímá z různých úhlů (projekcí). Pomocí testovací fáze se definuje rozsah rotace (úhel). Při fázi nástřiku se nasnímá a zobrazí pro každou projekci jeden obraz (s kontrastní látkou nebo bez ní).

Před zahájením vyšetřování se stropní stativ musí nacházet v parkovací poloze a C rameno v požadované poloze. Je potřeba také zkontrolovat, zda je nastaven požadovaný rozsah rotace, úhlový krok a snímkové frekvence. Na začátku testovací fáze se musí provést skiaskopie, jinak neproběhne žádný pohyb. V mezipolohách není skiaskopie bezpodmínečně potřeba, lze ji však doporučit z důvodu dobrého zobrazení a tím i dosažení optimální kvality obrazu. Na konci testovací fáze se musí skiaskopie provést také, a to proto, aby byla definována startovní poloha nástřiku. Injektor, popř. ruční dávka kontrastní látky musí být připravena, je-li třeba. Čísla v hlášení na datovém displeji ukazují čas DYNA X v sekundách, tj. doba, která je potřeba k projetí nastaveného úhlu rotace, a úhlový krok Y ve stupních na obraz. Není-li provedena skiaskopie v každé poloze, pak se expoziční data každé akviziční polohy zpětně vypočítávají ze zjištěních hodnot.

Rozsah rotace je omezen následujícími parametry: parametry v akvizičním programu- doba DYNA, maximální rychlost rotace a maximální snímková frekvence.

Nástřik bude automaticky spuštěn, je-li injektor připojen k systému a nastaven v poloze " Ready". Pokud tomu tak není je nutné provést nástřik ručně. Injektor se musí obsluhovat a aktivovat nezávisle na přístroji. C rameno se nachází v požadované startovní poloze (konec testovací fáze). Ke spuštění akvizice lze použít jak ruční, tak i nožní spínač. Pro zjednodušení postupu vyšetření se však doporučuje nožní spínač.

Protikolizní počítač je během fáze nástřiku odpojen, hrozí možné kolize mezi C ramenem, injektorem a pacientem. Dojde-li během pohybu ke kolizi, pak se pohyb, akvizice i nástřik zastaví a akvizice nemůže pokračovat.

Akviziční série bude ukončena, když uplyne maximální doba fáze nástřiku, když bude puštěno tlačítko expozice a pokud nastane chyba. Scéna se poté zobrazí nativně na monitoru.

#### *Pr*ů*b*ě*h vyšet*ř*ování*

Vyšetření DR – DYNAVISION se tedy provádí podle následujícího schématu:

- přípravy
- testovací fáze
- nástřik
- fáze nástřiku

Nejprve se uloží pacient a poté se vycentruje vyšetřovaná oblast v izocentru. Poté se výběrem akvizičního programu spustí postup vyšetření. V testovací fázi se definuje startovní a koncová poloha a rozsah rotace. Během testovací fáze je třeba zkontrolovat krátkými skiaskopiemi polohu vyšetřované oblasti. Následně budou určeny následující parametry, které jsou důležité pro fázi nástřiku: směr postupu (z LAO do RAO), rozsah rotace (úhel), začátek testovací fáze = koncová poloha fáze nástřiku, konec testovací fáze = startovní poloha fáze nástřiku a centrování objektu a zaclonění. Po nástřiku se snímají obrazy po nástřiku a zobrazí se nativně na monitoru. Toto proběhne nezávisle na tom, zda byla aplikována kontrastní látka nebo ne.

#### *1.10.2 Varianta DYNAVISION*

Stejně jako u varianty DR – DYNAVISION se vyšetřovaná oblast snímá z různých úhlů a pomocí testovací fáze se určí rozsah rotace. Ve fázi masky se ale pro každou projekci nasnímá jeden obraz masky (bez kontrastní látky), který je po fázi nástřiku subtrahován od obrazu po nástřiku (s kontrastní látkou) odpovídající projekce.

Fáze masky – C rameno se musí nacházet v požadované startovní poloze (konec testovací fáze, začátek fáze masky). Pokud možno je třeba začít okamžitě s fází masky, aby se vyloučily zbytečné pohyby pacienta. Pacienta je samozřejmě třeba předem informovat, že se nemá hýbat. Po nástřiku ve startovní poloze bude zhotovena skiagrafie a obrazový systém se automaticky přepne na subtrahované zobrazení. Nástřik cév kontrastní látkou lze sledovat na monitoru. Snímková frekvence je řízena programem pro orgány. Regulace expozice přizpůsobí automaticky expozici akvizice ve fázi nástřiku k příslušné fázi masky. Poslední subtrahovaný obraz se opět zobrazí na monitoru.

Ve fázi vymývání lze sledovat "vymývání" bolusu kontrastní látky.

Akviziční série bude opět ukončena, když uplyne maximální doba fáze (nástřiku příp. vymývání), když bude puštěno tlačítko expozice nebo když nastane chyba. Scéna DYNAVISION se zobrazí subtrahovaně na monitoru.

#### *Pr*ů*b*ě*h vyšet*ř*ování*

Vyšetření DYNAVISION se provádí podle následujícího schématu:

- přípravy
- testovací fáze
- fáze masky
- zpětný chod
- nástřik
- fáze nástřiku
- fáze vymývání

Je třeba určit stejné parametry jako u varianty DR – DYNAVISION. Ve fázi masky se nasnímají obrazy masky. Po ukončení této fáze najede automaticky C rameno zpět do startovní polohy (bez prozařování), což je zpětný chod. Po nástřiku se nasnímají obrazy po nástřiku triggrovány úhlem obrazů masky a zobrazí se nesubtrahovaně. Ve fázi vymývání se C rameno zastaví v koncové poloze a akvizice běží dál se snímkovou frekvencí naprogramovanou pro tuto fázi tak dlouho, dokud není spuštěno tlačítko expozice nebo dokud neuplyne doba přednastavená pro fázi vymývání. Poslední obraz fáze nástřiku slouží jako maska pro subtrahované zobrazení obrazů po vymytí. Po skončení fáze vymývání se zobrazí subtrahovaně scéna DYNAVISION.

#### *1.10.3 Dodate*č*né zpracování obraz*ů

#### 1.10.3.1 Nastavení hodnot parametrů okna a filtrů

Nastavením kontrastu a jasu se může obraz upravit tak, aby zobrazil vyšetřovanou oblast v odstínech šedé v optimálních podmínkách kontrastu. Jednotlivé pixely rentgenového obrazu se ukládají jako celočíselné hodnoty. Tyto hodnoty představující rozsah jasu obrazu představují přírůstky jasu, jež jsou mnohem menší, než může lidské oko vnímat. Monitor dokáže zobrazit specifický (menší) rozsah hodnot jasu. Smyslem funkcí pro nastavování parametrů okna je definovat zobrazovaný rozsah a způsob zobrazení. U obrazů DR je zobrazená část okna, která je definována dvojicí čísel. Hodnoty, které se používají u nesubtrakčních obrazů jsou střed okna = WC (Windows Center) a šířka okna = WW (Windows Width). U obrazů DSA se nastavení hodnot parametrů okna u obrazů DSA po subtrakci (rozdíl mezi obrazem s naplněním kontrastní látkou a maskou) může provést stejným způsobem jako u nativních obrazů. U subtrakčních obrazů se používají *jas okna* = WB (Windows Brightness) a *kontrast okna* = WC (Windows Contrast).

#### *Tabulka* č*. 2* - rozsah hodnot

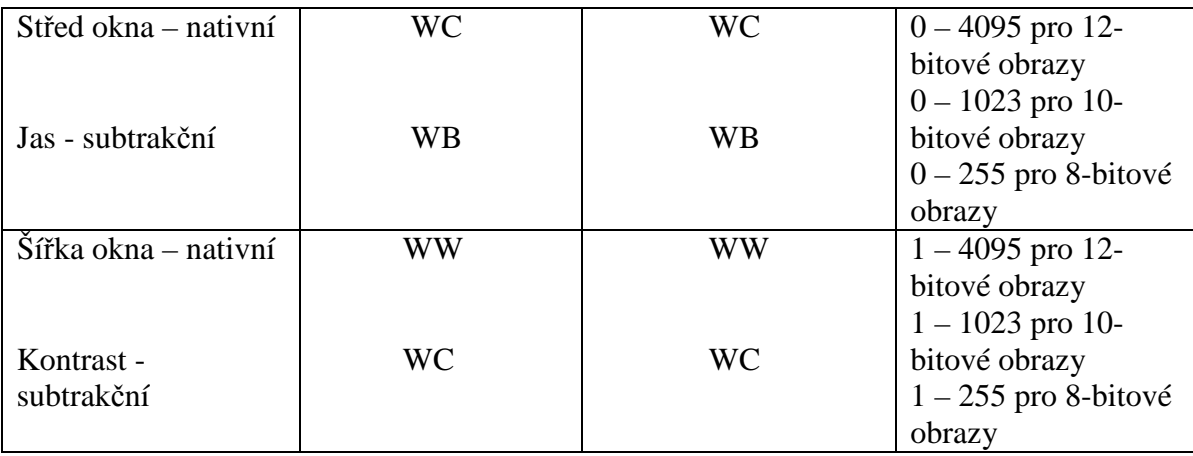

Filtr se používá především pro zvýraznění hran. V závislosti na vyšetření (orgán, který se má vyšetřovat, dávka, …), může být nezbytné zlepšit zobrazování hran nebo zvýšit potlačení šumu. Nastavení jsou definována v programech pro vyšetření na akvizičním systému, ale je možné je později měnit.

Rozsah hodnot:

- větší zvýraznění hran; ostřejší hrany, více šumu
- menší zvýraznění hran, měkčí hrany, méně šumu

Extrémní hodnoty nastavení filtru pro zvýraznění hran mohou změnit zobrazení obrazu takovým způsobem, že již nebude možné stanovit diagnózu. Mohou se totiž objevit artefakty. U biplanárních scén se tato funkce provádí pouze v aktivní rovině.

#### 1.10.3.2 Další úpravy obrazu

Obrazy scény lze převracet. Jak horizontálně, tak vertikálně. V případě biplanárních scén se převrácení provádí jen v jedné rovině, protože v závislosti na projekci převrácení v jedné rovině by nemuselo automaticky odpovídat převrácení ve druhé rovině. K dalším úpravám patří, zadávání označení pravé a levé strany přidáním písmene a přidávání textových a grafických prvků do obrazů. Podle normy DICOM se lékařský obraz skládá ze dvou "vrstev". Z pixelového obrazu, ve kterém mohou být grafické prvky a ze superponovaných grafických prvků (vektorová grafika).

Jestliže bude třeba provést měření (např. vzdálenosti), musí se provést kalibrace obrazu. Pokud byla kalibrace uložena společně s obrazem, lze ji použít. Jestliže ale kalibrace obrazu nebyla uskutečněna nebo pokud je potřeba kalibraci zlepšit, musí se provést manuální kalibrace na základě známých rozměrů nějakého objektu v obrazu. Automatická kalibrace se provádí pro orgán umístěný v izocentru na základě známé expoziční geometrie. Nevýhodou této automatické kalibrace je, že by se měla používat pouze tehdy, pokud byl vyšetřovaný orgán během akvizice umístěn v izocentru. V opačném případě totiž může být výsledek měření značně nespolehlivý.

Při kreslení a měření vzdálenosti je důležité se ujistit, že kalibrační objekt a objekt, který je třeba měřit, mají stejné geometrické a akviziční parametry, tzn. :

- mají stejné vzdálenosti zdroj objekt a objekt obrazový zesilovač / FD
- mají stejnou velikost obrazového zesilovače nebo plochého panelového detektoru
- mají stejnou obrazovou matici

Jinak nebude výpočet absolutní vzdálenosti spolehlivý. Pro měření vzdálenosti se doporučuje použít pro kalibraci vzdálenost nejméně 3 cm.

#### *1.10.4 Dodate*č*né zpracování DSA*

Při digitální subtrakční angiografii (DSA) jsou rentgenové obrazy vyšetřované oblasti pořizovány jednou bez kontrastní látky (CM) a jednou s kontrastní látkou (CM). Poté se mezi oběma obrazy uskuteční *subtrakce.* Oblasti se stejným útlumem se v subtrakčním obrazu vzájemně vyruší a oblasti s (mírně) odlišným útlumem, jako jsou cévy obsahující v době akvizice kontrastní látku, jsou zřetelně zvýrazněny. Pro

optimální zobrazení subtrakčních obrazů se mohou používat následující funkce pro dodatečné zpracování:

- nastavení masky, kdy dochází k vybírání obrazu bez kontrastní látky, který je subtrahován od všech obrazů scény, jež kontrastní látku obsahují
- funkce pro přepínání mezi nativním a subtrakčním obrazem
- automatické pozadí, kdy je do subtrakčního obrazu superponována maska, aby se kromě cév zobrazila i okolní tkáň (např. kosti)
- pixelový posun, kterým se zajišťuje přesné překrytí obrazu a masky
- funkce Max Opac, která slouží k vygenerování obrazu, ve kterém jsou cévy téměř zcela vyplněny kontrastní látkou
- pro získání lepšího obrazu masky nebo obrazu s plněním kontrastní látkou se používá průměrování obrazu a masky. Vypočítává se průměr z několika obrazů. Snižuje se tím rušení šumem, zejména tehdy, je-li dávka nízká.
- používá se také inverze hodnot stupnice šedi a funkce Zoom a Pan. Ty umožňují zvětšení obrazu a posun zobrazovaného výřezu obrazu.

V průběhu DSA expozice se maska automaticky nastaví. Normálně k tomu dochází po druhém snímku, ale nikdy ne později než po dvou sekundách. Automatické nastavení obrazu masky lze samozřejmě měnit. U scén DYNAVISION je obvykle dostupný pouze jeden obraz masky pro každou akviziční polohu. U těchto scén proto nelze masku znovu definovat.

Scéna pořízená pomocí DSA se obecně zobrazuje jako subtrakční. Každá nesubtrakční scéna se však muže zobrazovat i bez subtrakce, tzn. v nativní podobě. Pokud se u biplanárních scén zvolí nativní zobrazování, budou se scény z obou akvizičních rovin zobrazovat bez subtrakce.

Anatomické okolí zkoumaných cév se v subtrakční scéně běžně nezobrazuje. Okolní tkáně mohou být více či méně zvýrazněny částečnou superpozicí nativního obrazu. Počáteční úroveň částečné superpozice je definována ve vyšetřovacím programu. Tato nastavení lze měnit. Nastavení anatomického pozadí může být od 0 % do 100 %. 0 % odpovídá subtrakčnímu zobrazení a 100 % odpovídá nesubtrakčnímu (nativnímu) zobrazení.

Existuje funkce Pixelshift pomocí které je možné pohybovat obrazy s naplněním kontrastní látkou a obrazy masky tak, aby se v subtrakčních scénách kryly. U scén DYNAVISION je pro každou akviziční polohu obvykle k dispozici pouze jeden obraz s naplněním kontrastní látkou. Posun pixelů by se měl uskutečnit pro každou akviziční polohu samostatně. Pro posunování většího počtu obrazů masky a obrazů s naplněním kontrastní látkou je lepší použít automatický pixelový posun. Přesné překrytí obrazu a masky se zajistí posunutím masky o několik pixelů nebo o zlomky pixelů. Ne vždy se však dosáhne ve všech místech obrazu dobrých výsledků, proto je někdy nutné pracovat s různým pitelovým posunem na různých místech obrazu. To je způsobeno geometrií obrazu a pružností lidského těla. Pacient nebo systém se mezi expozicemi s a bez kontrastní látky mohou mírně pohnout. Následkem toho se obrazy použité pro subtrakci nemusejí dokonale překrývat. Pokud se tak stane, anatomické pozadí se úplně neodstraní, a to především v kontrastních oblastech obrazu, což způsobuje pohybové artefakty.

Kontrastní látka po vstříknutí obvykle nenaplní všechny cévy stejně, ale bolus kontrastní látky "cestuje" cévami. Funkce opacity (Max Opac) se používá pro integrování obrazů ve fázi plnění (= fáze, kdy je kontrastní látka ve vyšetřovaných cévách). Pixely kontrastní látky různých obrazů se zkombinují do jednoho obrazu. Celá dráha, kterou kontrastní látka urazila, se zobrazí v jednom obrazu. Tato funkce ale nemůže být použita na scény DYNAVISION.

Zlepšení potlačení šumu ve scéně (průměrování) se doporučuje zvláště tehdy, pokud je použita malá dávka. Je dobré využít průměru několika obrazů namísto jen jediného obrazu, protože průměrováním se snižuje šum. Průměrování je možné provádět s obrazy masky nebo s obrazy s naplněním kontrastní látkou. Průměrování obrazu masky je užitečné, pokud chceme snížit šum v DSA scénách. Zatímco obrazy s naplněním kontrastní látkou by měly být průměrovány jen tehdy, pokud chceme zobrazit nepulzující cévy. Jinak dojde k rozmazání okrajů cév. Průměrování masky není možné u nativních scén, nebo pokud není instalován volitelný doplněk DSA.

#### *1.10.5 Ukon*č*ení dodate*č*ného zpracování*

Jestliže je pracováno s funkcemi pro dodatečné zpracování, změny se vždy automaticky ukládají. Při následujícím prohlížení scény nebo obrazu je vždy možné je naleznout ve stavu, v jakém byli naposled zanechány. Kterýkoli z právě zobrazovaných obrazů lze uložit, včetně textových a grafických informací, jako novou "akvizici" (funkce Store Monitor), například pokud daný obraz obsahuje přesně ty informace, které jsou potřeba pro stanovení diagnózy. Uložit lze až 256 obrazů Store Monitor z jednoho vyšetření a jedné roviny.

Každý zobrazovaný obraz se může exponovat na film nebo jej vytisknout na papír. Z aplikace Patient Browser se můžou jednotlivé, referenční nebo samostatné obrazy přenášet na virtuální filmovou stránku. Z karty funkcí lze na virtuální filmovou stránku přenášet jenom snímek scény, který se právě zobrazuje na monitoru. Na disk CD-R je možné zapsat také prohlížeč obrazů. Vyskytne-li se během zápisu na disk CD-R v režimu multisession chyba, například výpadek napájení, mohou se ztratit i všechna data, která již na příslušný disk CD-R byla uložena dříve.

Existují zákonné předpisy upravující dobu archivace, dostupnost dat a jejich zabezpečení a doporučení týkající se ochrany archivovaných obrazových dat před požárem a poškozením vodou. Za dodržování těchto požadavků zodpovídá obsluha archivu.

Vzhledem k trvale postupujícímu technickému rozvoji by nebylo možné provádět ukládání dat a zajistit přístup k nim v celém požadovaném archivačním období pouze s jedinou technikou ukládání a jediným typem média. Proto bude ve větší či menší míře nezbytné zajistit možnost migrace dat, za níž ponese odpovědnost obsluha digitálního archivu.

Lze mazat data pacientů, data studií, sérií a scén. Pouze v těchto případech není možné mazat data pacienta: pokud jsou data chráněna, jsou v daném okamžiku načtena na kartu funkcí, nemají požadovaný stav zpracování a data, která nejsou dočasně k dispozici v důsledku závady.

 $(9, 10)$ 

# **2. Cíl práce a hypotéza**

# **Cíl práce**

Cílem práce je ověřit použitelnost metodiky v praxi a zjistit její pozitivní a negativní vlastnosti.

# **Hypotéza**

Rotační angiografie je přínosnější pro praxi angiografického pracoviště

#### **3. Metodika**

Dne 6. dubna 2008 jsem se při mé návštěvě Fakultní nemocnice Plzeň – Bory zúčastnila zprovozňování angiografického přístroje Axiom Artis dTA s použitím rotační angiografie na angiografickém pracovišti RDG oddělení (příloha č. 4). Prováděli jsme zkoušky rotační angiografie pomocí fantomu lebky (příloha č. 5). Nejprve bylo důležité nastavit fantom lebky do izocentra v režimu Overview, poté se přepnul režim na režim DYNA, ve kterém se určil rozsah rotace tím, že vždy na začátku a na konci námi požadovaného rozsahu rotace, bylo třeba provést krátkou skiaskopii trvající 2s.

Do sledovaného souboru jsem zařadila pacienty, kteří se podrobili angiografickému vyšetření pomocí rotační angiografie. Vzhledem k tomu, že ve FN Plzeň – Bory byla rotační angiografie uvedena do provozu v dubnu letošního roku, zařadila jsem do sledovaného souboru pouze 6 pacientů. Jako kontrastní látka byl u všech šesti pacientů použit Omnipaque 300.

 Axiom Artis je již vybaven softwarem, který automaticky zaznamenává parametry vyšetření (anodové napětí, anodový proud, kožní dávky, velikost pole, délku pulsu záření, ohnisko, přídavný filtr, sklon ramene, celkový počet pulzů, frekvenci, délku scén a DAP – *Dose Area Product* - součin kermy a plochy). Data zaznamenaná automaticky v elektronické podobě jsou přehlednější, přesnější a zpětně slouží ke sledování a stanovení radiační zátěže pacientů. U všech vyšetřovaných pacientů pomocí rotační angiografie jsem uvedla i protokol záznamu vyšetření, kde jsou zaznamenány expoziční hodnoty, kterých bylo dosaženo během vyšetření. Jsou rozděleny do třech tabulek po dvou pacientech, v poslední uvedené tabulce je zahrnuto i zkušební vyšetření na fantomu lebky.

Poté jsem do tabulky rozdělila hodnoty DAP u každého pacienta, a to jak při vyšetření pomocí klasické DSA, tak při vyšetření pomocí rotační angiografie. Z uvedených hodnot jsem vypočetla aritmetický průměr. To samé jsem provedla i s hodnotami kožních dávek a spotřebou kontrastní látky. Jednotlivé grafy jsem zpracovala v programu FoxPro.

U rotační angiografie se používá jako vyšetřovací program, program DYNA, který je uveden v grafech.

#### **4. Výsledky**

Na přístroji Axiom Artis dTA jsem sledovala parametry jako je tolerance pacienta k metodice, časová náročnost, přínos pro diagnostiku patologických stavů, radiační dávka a spotřeba kontrastní látky.

*Tolerance pacienta k metodice*: pacientů se tolerance nijak zvláště nedotkla. Vyskytoval se strach z pohybů přístroje nad nimi. Proto bylo velmi důležité pacienty dostatečně uklidnit, vysvětlit jim jak vyšetření bude probíhat, a že se nemají čeho bát.

Č*asová náro*č*nost*: vyšetření pomocí rotační angiografie je mírně časově náročnější. Vzhledem k tomu, že se u klasické DSA musí provést dvě projekce, časově to po součtu vychází přibližně na stejné úrovni. Podmínkou co nejkratších časů zůstává dokonalá spolupráce lékaře s radiologickým asistentem a dostatečné seznámení s přístrojem.

*P*ř*ínos pro diagnostiku patologických stav*ů: výsledky prokázaly přínos v lepší prostorové představě o poloze cév, katétrů, lze lépe hodnotit usazení stentů, sledovat stenózy z více průmětů a také sledovat filtr a jeho centrické uložení.

*Radia*č*ní dávka a spot*ř*eba kontrastní látky* : výsledky své práce jsem zpracovala do grafů, kde jsem znázornila jednotlivé hodnoty DAP, kožní dávky a spotřebu KL podle typu vyšetření, zda se jednalo o vyšetření pomocí rotační angiografie nebo se provedla klasická DSA. Prokázalo se, že radiační dávka i spotřeba kontrastní látky je menší při použití rotační angiografie.

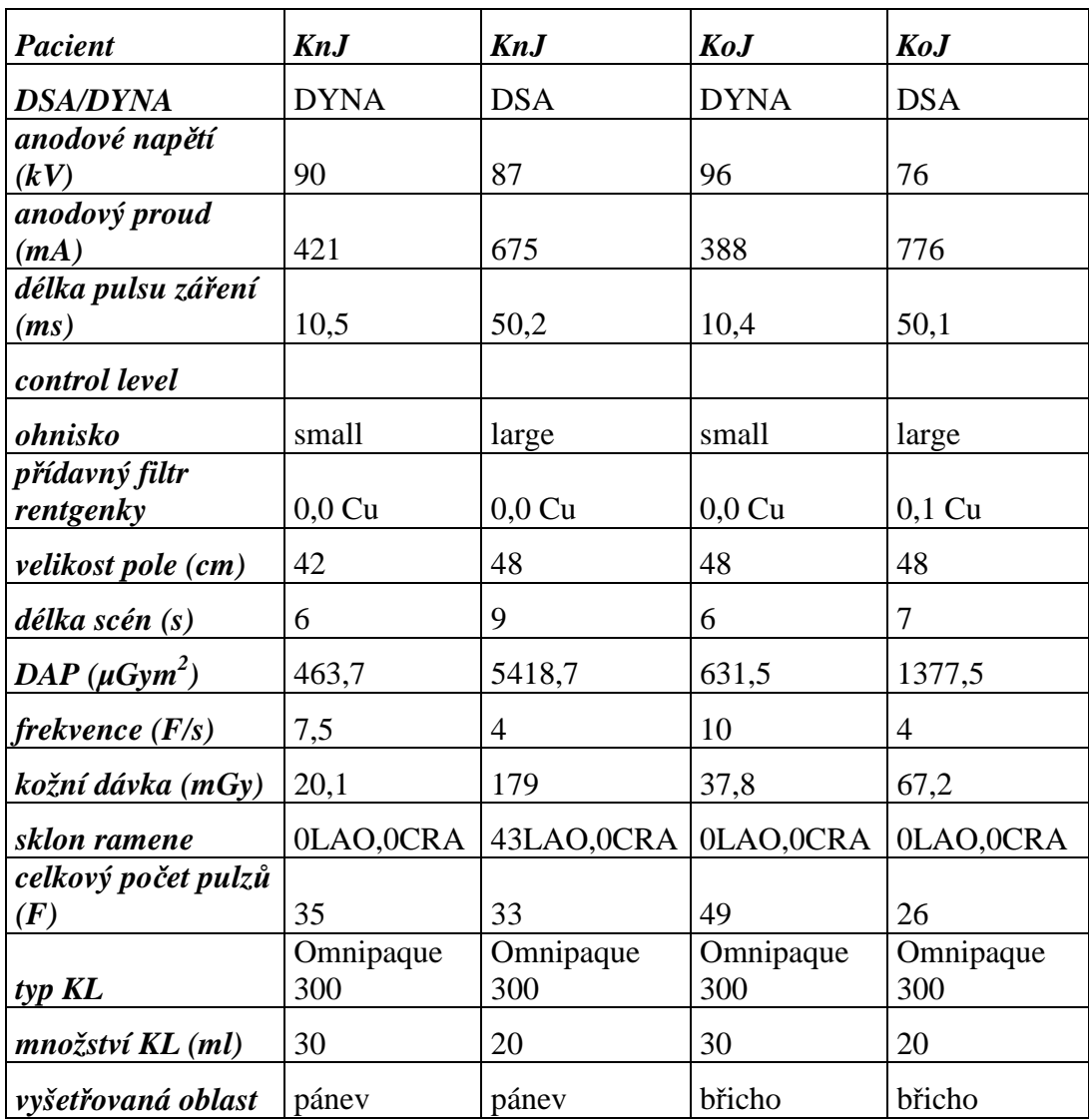

# *Tabulka* č*. 3* – protokol vyšetření u 1. a 2. pacienta

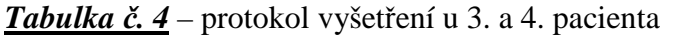

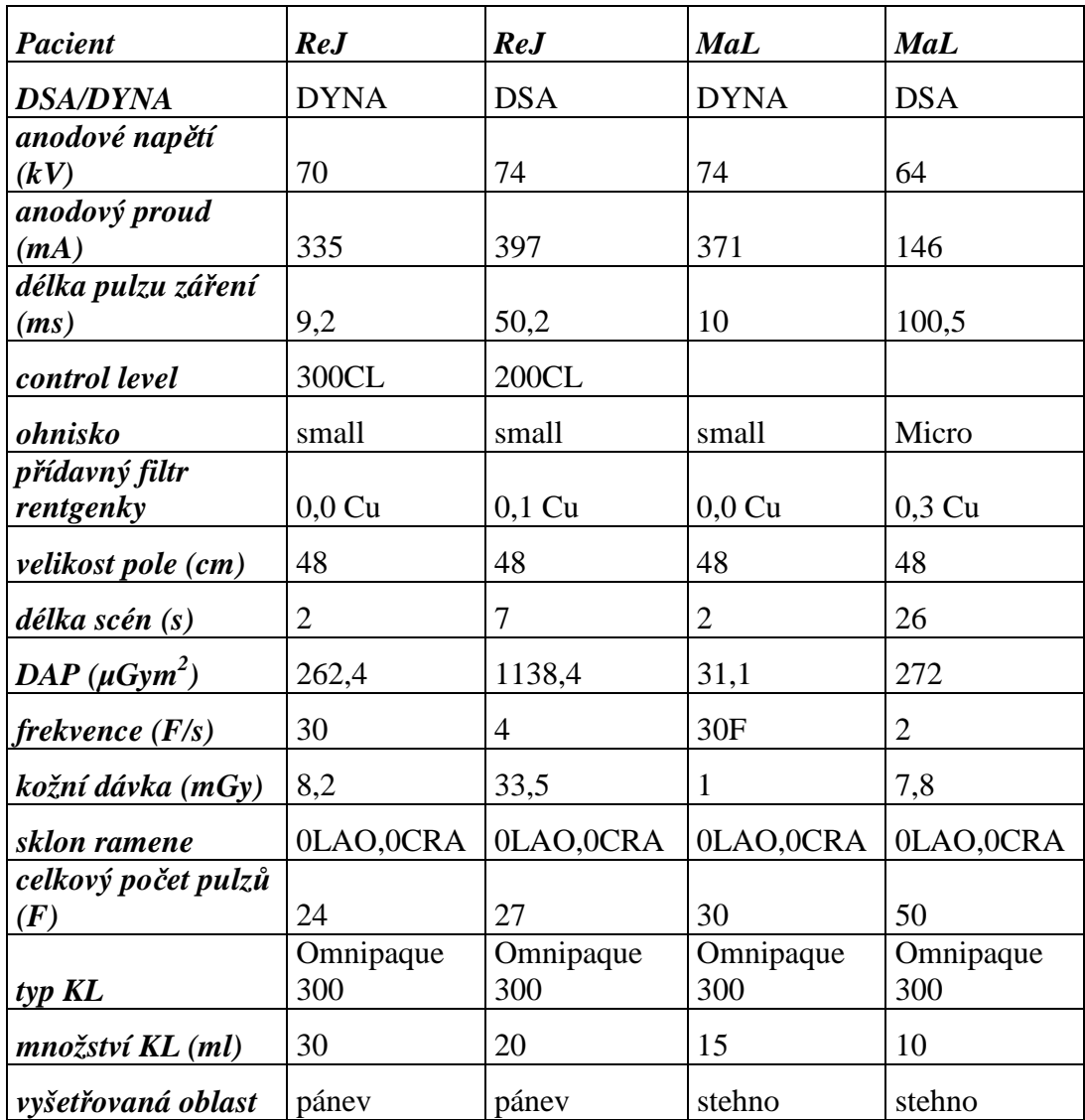

| <b>Pacient</b>        | BoJ         | BoJ            | MuJ         | MuJ            | Zkouška        |
|-----------------------|-------------|----------------|-------------|----------------|----------------|
| <b>DSA/DYNA</b>       | <b>DYNA</b> | <b>DSA</b>     | <b>DYNA</b> | <b>DSA</b>     | <b>DYNA</b>    |
| anodové               |             |                |             |                |                |
| $nap$ ětí $(kV)$      | 103         | 74             | 107         | 73             | 70             |
| anodový proud         |             |                |             |                |                |
| (mA)                  | 286         | 779            | 346         | 778            | 52             |
| délka pulzu           |             |                |             |                |                |
| záření (ms)           | 10,8        | 50,2           | 11,3        | 50,1           | 4,1            |
| control level         |             | 600CL          |             | 300CL          | 100CL          |
| ohnisko               | small       | large          | small       | large          | small          |
| přídavný filtr        |             |                |             |                |                |
| rentgenky             | $0,0$ Cu    | $0,0$ Cu       | $0,0$ Cu    | $0,1$ Cu       | $0,0$ Cu       |
| velikost pole         |             |                |             |                |                |
| (cm)                  | 48          | 48             | 32          | 48             | 48             |
| délka scén (s)        | 3           | $\overline{7}$ | 6           | 7              | 3              |
| $DAP (\mu Gym^2)$     | 757,5       | 4160,6         | 609,4       | 2610,9         | 6              |
| frekvence             |             |                |             |                |                |
| (F/s)                 | 30          | $\overline{4}$ | 10          | $\overline{4}$ | 7,5            |
| kožní dávka           |             |                |             |                |                |
| (mGy)                 | 25          | 115            | 46,3        | 62,4           | 0,4            |
|                       | OLAO,       | OLAO,          | OLAO,       | OLAO,          | OLAO,          |
| sklon ramene          | 0CRA        | 0CRA           | 0CRA        | 0CRA           | 0CRA           |
| celkový počet         |             |                |             |                |                |
| $pulz\mathring{u}(F)$ | 42          | 26             | 52          | 28             | 17             |
|                       | Omnipaque   | Omnipaque      | Omnipaque   | Omnipaque      |                |
| typ KL                | 300         | 300            | 300         | 300            | nezjištěno     |
| množství              |             |                |             |                |                |
| KL(ml)                | 30          | 20             | 30          | 20             | $\overline{0}$ |
| vyšetřovaná           |             |                |             |                |                |
| oblast                | břicho      | břicho         | břicho      | břicho         | lebka          |

*Tabulka* č*. 5* – protokol vyšetření u 5. a 6. pacienta spolu s protokolem při zkoušce

*Graf* č*. 1* – uvádí hodnoty DAP u jednotlivých pacientů

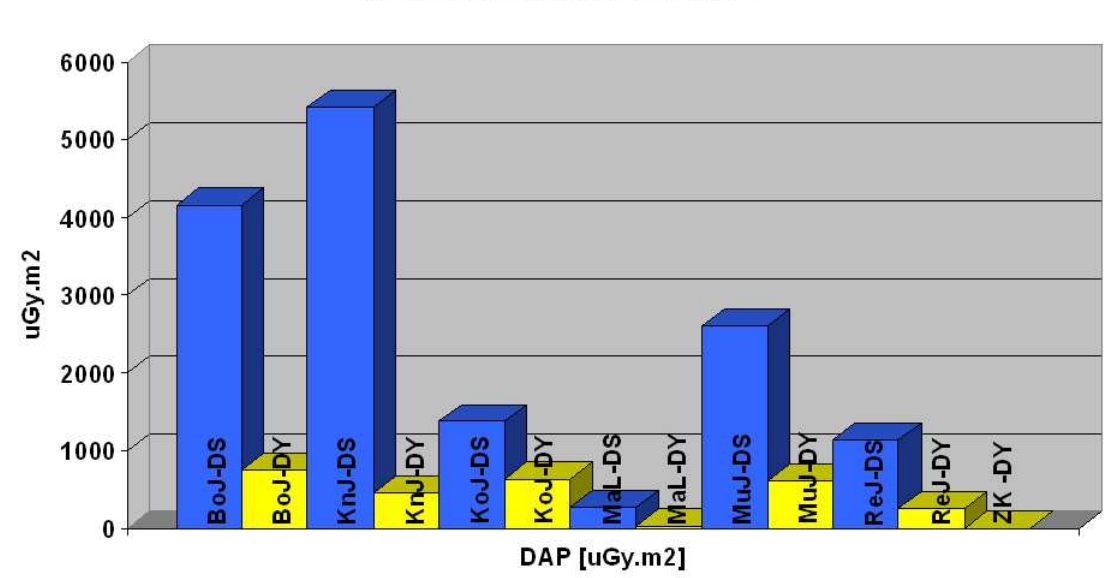

DAP u jednotlivých pacientů v závislosti na použitém záznamu DSA nebo DYNA

*Tabulka* č*. 6* – udává průměrný DAP u DYNA a DSA vyšetření

|               | DAP u DYNA             | DAP u DSA              |
|---------------|------------------------|------------------------|
|               | $\mu$ Gym <sup>2</sup> | $\mu$ Gym <sup>2</sup> |
| BoJ           | 757,5                  | 4160,6                 |
| <b>KnJ</b>    | 463,7                  | 5418,7                 |
| Ko.J          | 631,5                  | 1377,5                 |
| <b>MaL</b>    | 272                    | 31,1                   |
| MuJ           | 609,4                  | 2610,9                 |
| ReJ           | 262,4                  | 1138,4                 |
| <i>průměr</i> | 499,4                  | 2456,2                 |

Na jednu scénu je DAP u rotační angiografie pětkrát menší než u klasické DSA.

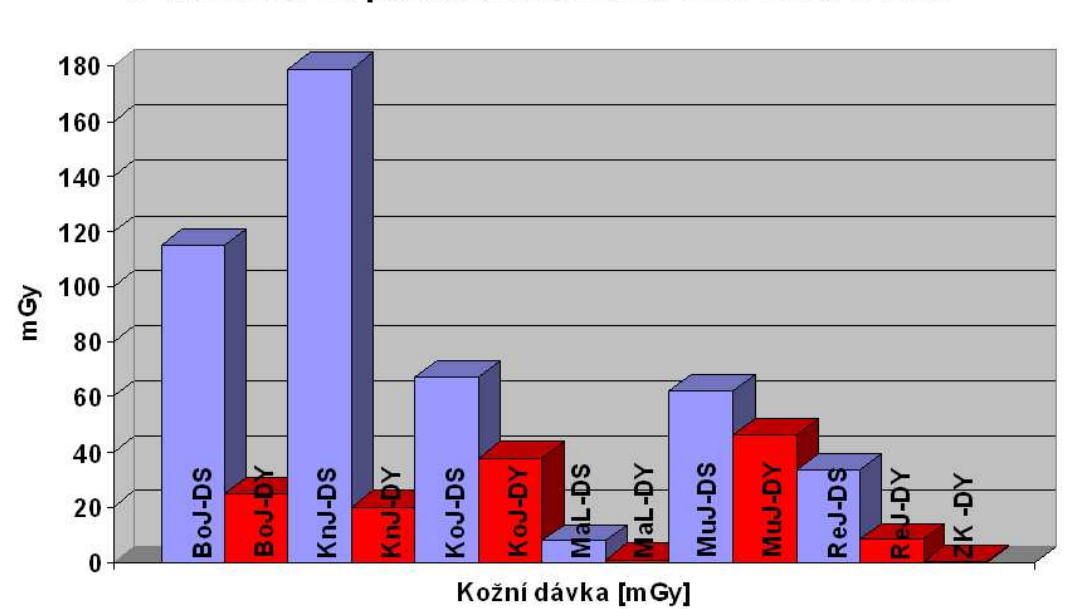

Vypočtená kožní dávka u jednotlivých pacientů v závislosti na použitém záznamu DSA nebo DYNA

*Tabulka* č*. 7* – poukazuje na kožní dávky u obou typů vyšetření

|            | kožní dávka u DYNA | kožní dávka u DSA |  |
|------------|--------------------|-------------------|--|
|            | mGy                | mGy               |  |
| BoJ        | 25                 | 115               |  |
| <b>KnJ</b> | 20,1               | 179               |  |
| <b>KoJ</b> | 37,8               | 67,2              |  |
| <b>MaL</b> | 1                  | 7,8               |  |
| MuJ        | 46,3               | 62,4              |  |
| <b>ReJ</b> | 8,2                | 33,5              |  |
| průměr     | 23,1               | 77,5              |  |

Tabulka a graf jednoznačně prokazují třikrát menší kožní dávku na jednu scénu při použití rotační angiografie v porovnání s klasickou DSA.

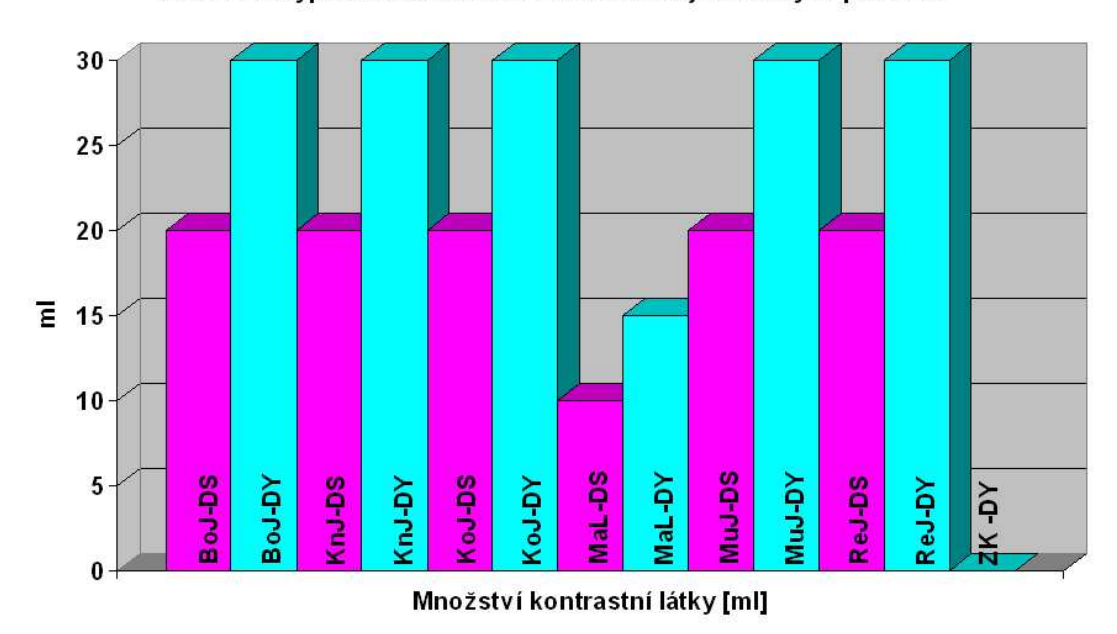

Množství použité kontrastní látky na jednu scénu v závislosti na zvoleném typu záznamu DSA nebo DYNA u jednotlivých pacientů

*Tabulka* č*. 8* – zobrazuje vypočítaný průměr použité KL

|               | <b>KL</b> <i>u</i> DYNA | <b>KL</b> u DSA |  |
|---------------|-------------------------|-----------------|--|
|               | ml                      | ml              |  |
| BoJ           | 30                      | 20              |  |
| KnJ           | 30                      | 20              |  |
| Ko.J          | 30                      | 20              |  |
| <b>MaL</b>    | 15                      | 10              |  |
| MuJ           | 30                      | 20              |  |
| ReJ           | 30                      | 20              |  |
| <i>průměr</i> | 27,5                    | 18,3            |  |

Z tabulky vyplývá, že na jednu scénu je u rotační angiografie 1,5krát vyšší spotřeba KL.

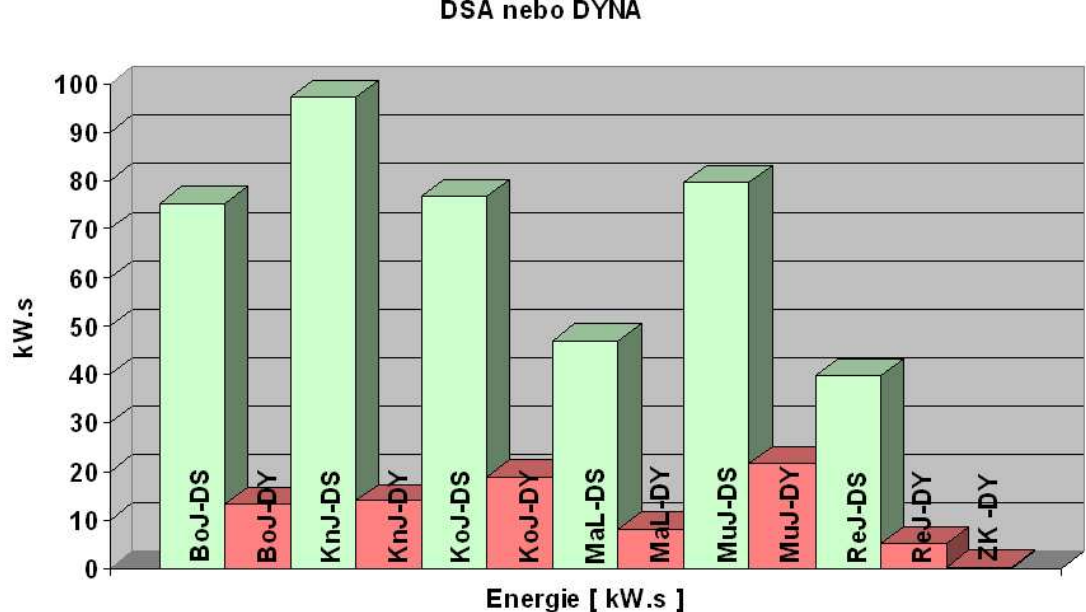

Elektrická energie využitá během jednoho záběru při vyšetření jednotlivých pacientů v závislosti na použitém záznamu **DSA nebo DYNA** 

Z grafu vyplývá, že elektrická energie, která je využitá během jednoho záběru, je mnohonásobně menší u vyšetření pomocí rotační angiografie, než u vyšetření klasickou DSA.

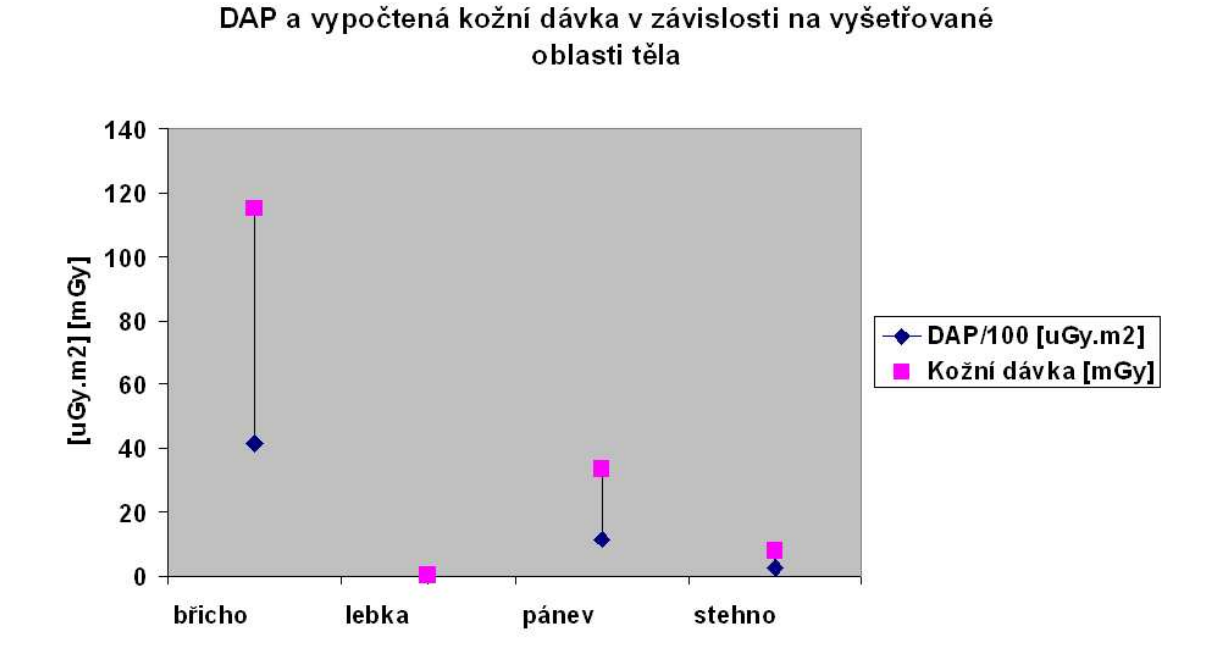

Z grafu lze vyčíst, že DAP i kožní dávka je nejvyšší v oblasti břicha. Může to být způsobeno malým souborem pacientů, kteří se během dubna podrobili vyšetření, protože Axiom Artis je v provozu teprve měsíc. Oblast lebky, která je zahrnuta v grafu je prováděna pouze jako zkouška na fantomu lebky. Hodnota DAP je dělená stem, jinak by se obě hodnoty (DAP a kožní dávka) nevešly do grafu.

#### **5. Diskuze**

V nemocnici Konstantopoulio Hospital v řeckých Athénách provedli výzkum, kdy porovnávali data u pacientů, kteří se podrobili vyšetření karotid pomocí 2D angiografie a 3D rotační angiografie (3D RA). K technickým datům, které se porovnávali zařadili radiační dávku pro pacienta (KAP), fluoroskopický čas, celkový čas na sérii a celkový čas na získané snímky. Studie zahrnovala 35 pacientů, kteří podstoupili 2D angiografie v nemocnici č. 1 a 25 pacientů podstupujících 3D RA v nemocnici č. 2. U pacientů v nemocnici č. 1 byl KAP 112 Gy/cm, fluoroskopický čas 8,2 min., celkový čas na sérii 13 a celkový čas na snímky byl 247. V nemocnici č. 2 byl KAP 41 Gy/cm, fluoroskopický čas 5,1 min., celkový čas na sérii 4 a celkový čas na snímky 242. Závěrem bylo, že 3D RA dovoluje podstatné snížení radiační dávky pro pacienta oproti 2D angiografie.

Oproti tomu v americkém Rochesteru na Mayo Cliníc zkoumali rozdíly v radiační dávce u 3D cerebrální angiografie a digitální subtrakční angiografie (DSA). Užívání 3D rotační angiografie (3D RA) se stává k hodnocení mozkových vaskularizací stále rozšířenější. Účelem jejich studie bylo změřit radiační dávku u 3D RA a porovnat jí s dávkou u biplanární DSA. Měření prováděli na fantomu lebky. Rozhodujícím bylo sečtení dávek ze všech obrazů v každé akvizici (celková dávka). U 3D RA byla rychlost otáčení 25°/s a celkový počet obrazů byl 162. Výsledkem studie bylo zjištění největšího rozložení dávky na povrchu fantomu lebky. Největší povrchová dávka byla lokalizována uprostřed týla fantomu lebky. U 3D RA byla tato dávka 15 mGy, kdežto pro biplanární DSA to bylo 58 mGy. Celková dávka u 3D RA dosáhla 33 mGy, zatímco u biplanární DSA byla celková dávka už 53 mGy. Závěrem této studie tedy bylo potvrzení, že 3D RA významně snižuje radiační dávku pro pacienta oproti biplanární DSA a celková dávka u DSA je až 40x větší než u 3D RA.

Jako třetí uvedu výzkum, který proběhl na Klinice v německém Freiburgu. Cílem jejich studie bylo sledovat rozdíly u 3D RA a DSA v diagnostice rupturovaných mozkových aneurysmat. Rotační angiografie (RA) spolu s DSA umožňují zobrazení více intrakraniálních aneurysmat než samotná DSA. Srovnávali diagnostický přínos 3D RA a biplanární DSA v detekci, klasifikaci a plánování léčby u těchto výdutí. Celkem 53 pacientů s akutním subarachnoidálním krvácením podstoupilo angiografii pomocí obou metod. Pomocí DSA se provedlo 2 až 6 standardních projekcí v každé cévní oblasti. U 42 pacientů bylo detekováno aneurysma o různých velikostí, od 0,6 mm do 20,4 mm., u 11 pacientů nikoli. RA odhalila 7 aneurysmat, která nebyla vidět na konvenční DSA. Zobrazení krčku aneurysma je lepší pomocí RA v 71% případů, hlavní céva a její vztah k sousedním cévám je lépe zobrazený také pomocí RA v 50% než u DSA. Studie prokázala, že 3D RA umožní více přesnějších zobrazení anatomických detailů a je důležitá k plánování chirurgické a intervenční léčbě u intrakraniálních aneurysmat. RA zobrazí více aneurysmat.

 $(12)$ 

U těchto třech uvedených studií, které byly zkoumány v různých částech světa v různých nemocnicích se potvrdilo, že 3D RA redukuje radiační dávku a je schopná zjistit více odchylek než klasická DSA.

Mým úkolem v této bakalářské práci bylo porovnat zmíněnou radiační dávku a spotřebu kontrastní látky u rotační angiografie a klasické DSA.

Hodnoty DAP (součin kermy a plochy) měří přístroj sám pomocí zabudovaných měřičů. V tabulce č. 6 je uveden vypočítaný průměr DAP u vyšetření DYNA a DSA. Hodnoty DAP se však musí u DSA vyšetření vynásobit minimálně dvěma, protože uvedené hodnoty u DSA jsou naměřené během jedné projekce. K tomu, abychom dostali kompletní informace nezbytné pro vyhodnocení diagnózy, se provádí u klasického DSA vyšetření dvě a více projekcí. Vzhledem k tomu, že rotační angiografie zahrnuje " AP projekci a laterální projekci" změřená hodnota je finální. DAP u rotační angiografie je tedy po vynásobení hodnoty u DSA vyšetření menší v porovnání s klasickou DSA.

Totéž je třeba provést u porovnání kožních dávek. Je tedy nutné hodnoty u DSA vyšetření zdvojnásobit pro získání ucelených výsledků. Kožní dávky jsou tedy u rotační angiografie také nižší.

Z tabulky č. 8 vyplývá, že při porovnání rotační angiografie s klasickou DSA je množství aplikované kontrastní látky na jednu scénu u rotační angiografie mírně vyšší. Nesmíme ovšem opomenout, že u rotační angiografie se jedná o konečnou hodnotu, protože není třeba provést na kompletní vyšetření další nástřiky, jako je tomu u klasické DSA, kde se zpravidla provádí dva nástřiky pro tutéž oblast těla. Přestože jsou v grafu zaznamenány hodnoty množství použité KL na jednu scénu, musíme množství vynásobit dvěma, abychom získali konečnou informaci o spotřebě KL použité během kompletního vyšetření. Výsledkem tedy je, že celková spotřeba KL je nižší při použití rotační angiografie než použitím klasické DSA.

Z mého výzkumu je tedy patrné, že rotační angiografie je moderní přístroj, který umožňuje snížení radiační dávky i spotřebu KL.

#### **6. Záv**ě**r**

Výzkumná část bakalářské práce je zaměřena na zjištění a porovnání radiační zátěže a kontrastní látky u pacientů, vyšetřovaných jak na klasické DSA, tak pomocí rotační angiografie na přístroji Axiom Artis dTA firmy Siemens ve FN Plzeň – Bory.

Autorka prokázala vlastním pozorováním na omezeném souboru zřetelnou úsporu dávky a kontrastní látky při použití rotační angiografie ve srovnání s klasickou dvouprojekční DSA. Dosavadní zkušenosti RDG odd. ve FN Plzeň- Bory ukazují, že získaný obraz je zatížen poněkud větším šumem. Zřejmě z vlivu sekundárního záření. Při vyšetření jsme vycházeli z programů přednastavených výrobcem. Při použití novějších programů proto může dojít k úpravě některých expozičních hodnot.

Prokázal se fakt, že použití moderních technologií u zobrazovacích metod vede k významnému snížení radiační zátěže. Toto zjištění je zásadní, a to jak pro pacienty, tak pro obsluhující personál. V budoucnu by proto bylo výhodné používat rotační angiografii díky její větší šetrnosti jak vůči pacientům, tak i personálu, který s ní běžně pracuje.

### **7. Použité prameny**

1. FERDA, J.: *CT Angiografie*. 1. vydání. Praha: Galén, 2004. 608s. ISBN 80-7262- 281-1.

2. KLENER, V. et al.: *Principy a praxe radia*č*ní ochrany*. Praha: Azin CZ, 2000. 619s. ISBN 80-238-3703-6.

3. KOPULETÁ, L., KOTZMUNDOVÁ, M.: *Angiografie na magnetické rezonanci*. Praktická radiologie. 2006, č. 4

4. KRAJINA, A., HLAVA, A.: *Angiografie*. 1. vydání. Hradec Králové: Nucleus, 1999. 552s. ISBN 80-901753-6-8.

5. KRAJINA, A., PEREGRIN J. H. et al.: *Interven*č*ní radiologie, Miniinvazivní terapie*. 1. vydání. Hradec Králové: A. P. Progrestisk, 2005. 863s. ISBN 80-86703-08-8. 6. KUNA, P., NAVRÁTIL, L.: *Klinická radiobiologie*. Praha: MANUS, 2005. 222s. ISBN 80-86571-09-2.

7. NEKULA, J. et al.: *Radiologie*. 3. vydání. Olomouc: Tiskservis Ostrava, 2005. 205s. ISBN 80-244-1011-7.

8. ROSINA, J., KOLÁŘOVÁ, H., STANEK, J.: *Biofyzika pro studenty zdravotnických obor*ů. Praha: Grada, 2006. 232s. ISBN 80-247-1383-7

9. SIEMENS, AXIOM ARTIS: *Návod k použití*. Muenchen: SIEMENS AG, 2004.

10. SIEMENS, AXIOM ARTIS: *Quick Guide for Speciál Examinations.* Muenchen: SIEMENS AG, 2004. 679s.

11. Vyhláška č.307/2002 Sb., o radiační ochraně, ve znění vyhlášky č. 499/2005 Sb.

12. http://www.biowizard.com/pmabstract.php?pmid=17952503, February 19, 2008

### **8. Klí**č**ová slova**

- Rotační angiografie
- Digitální subtrakční angiografie (DSA)
- Akvizice
- Izocentrum
- Rotace
- Kontrastní látka

**9. P**ř**ílohy** 

# **P**ř**íloha** č**. 1 – ovládací konzole**

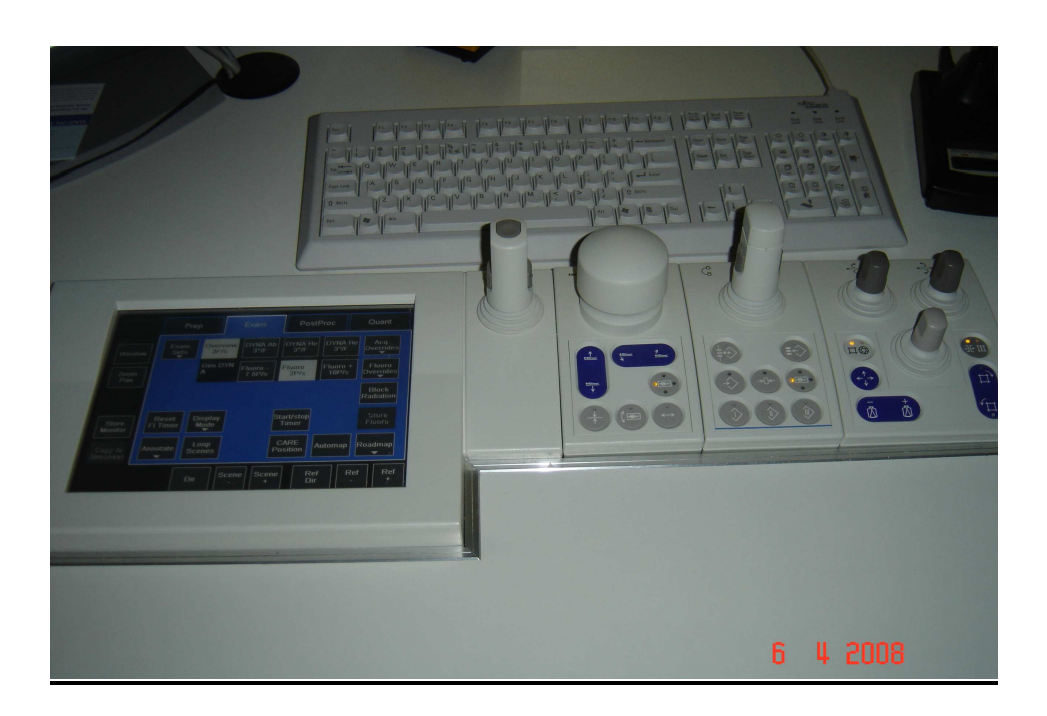

**P**ř**íloha** č**. 2 – ovládací konzole na sále**

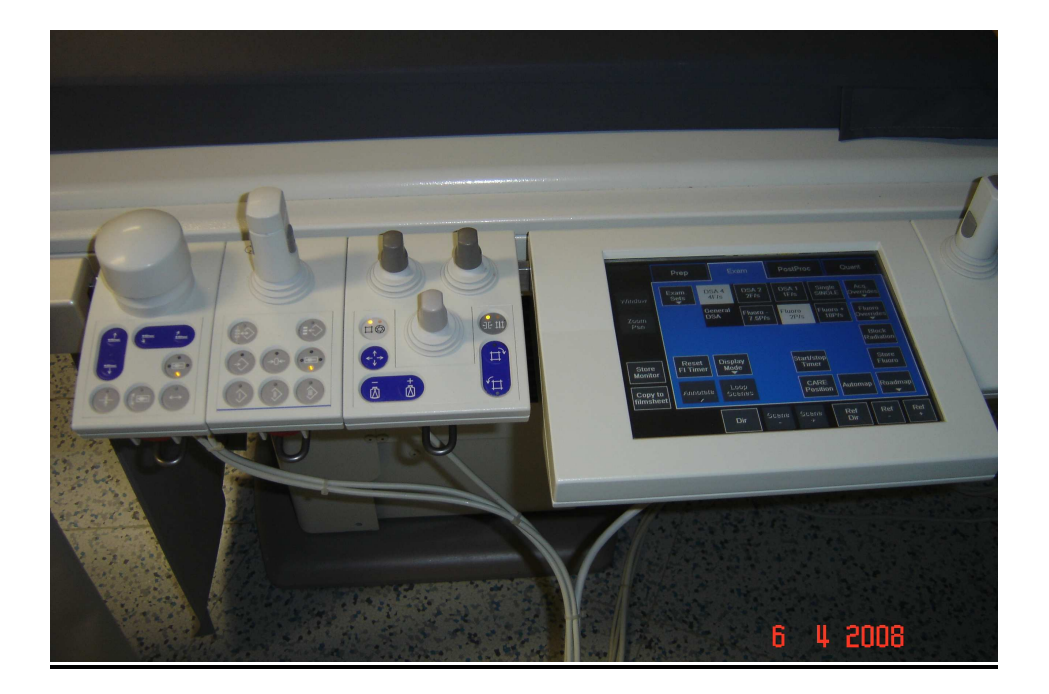

# **P**ř**íloha** č**. 3 – injektor**

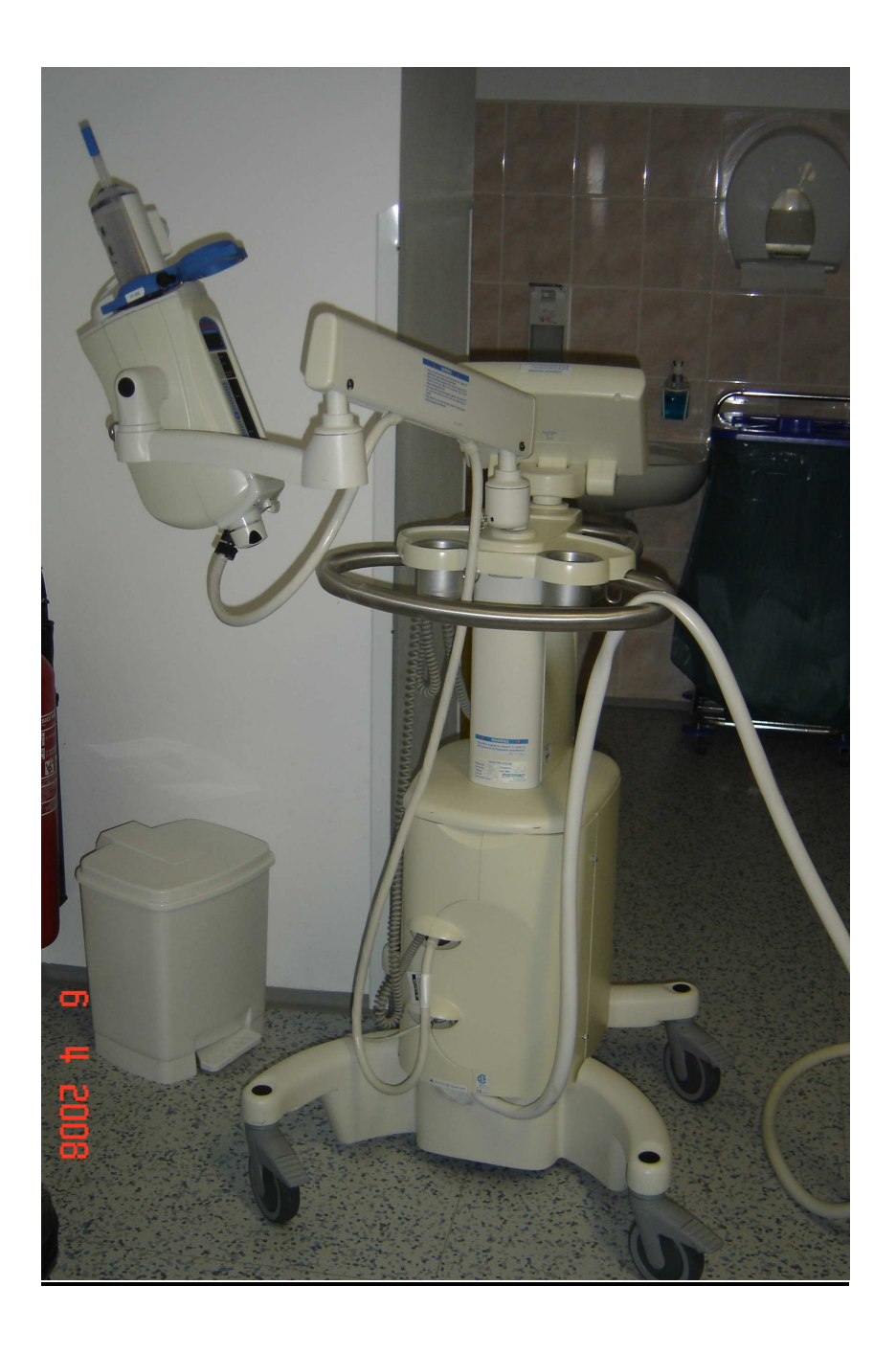

# **P**ř**íloha** č**. 4 - Axiom Artis dTA, Siemens**

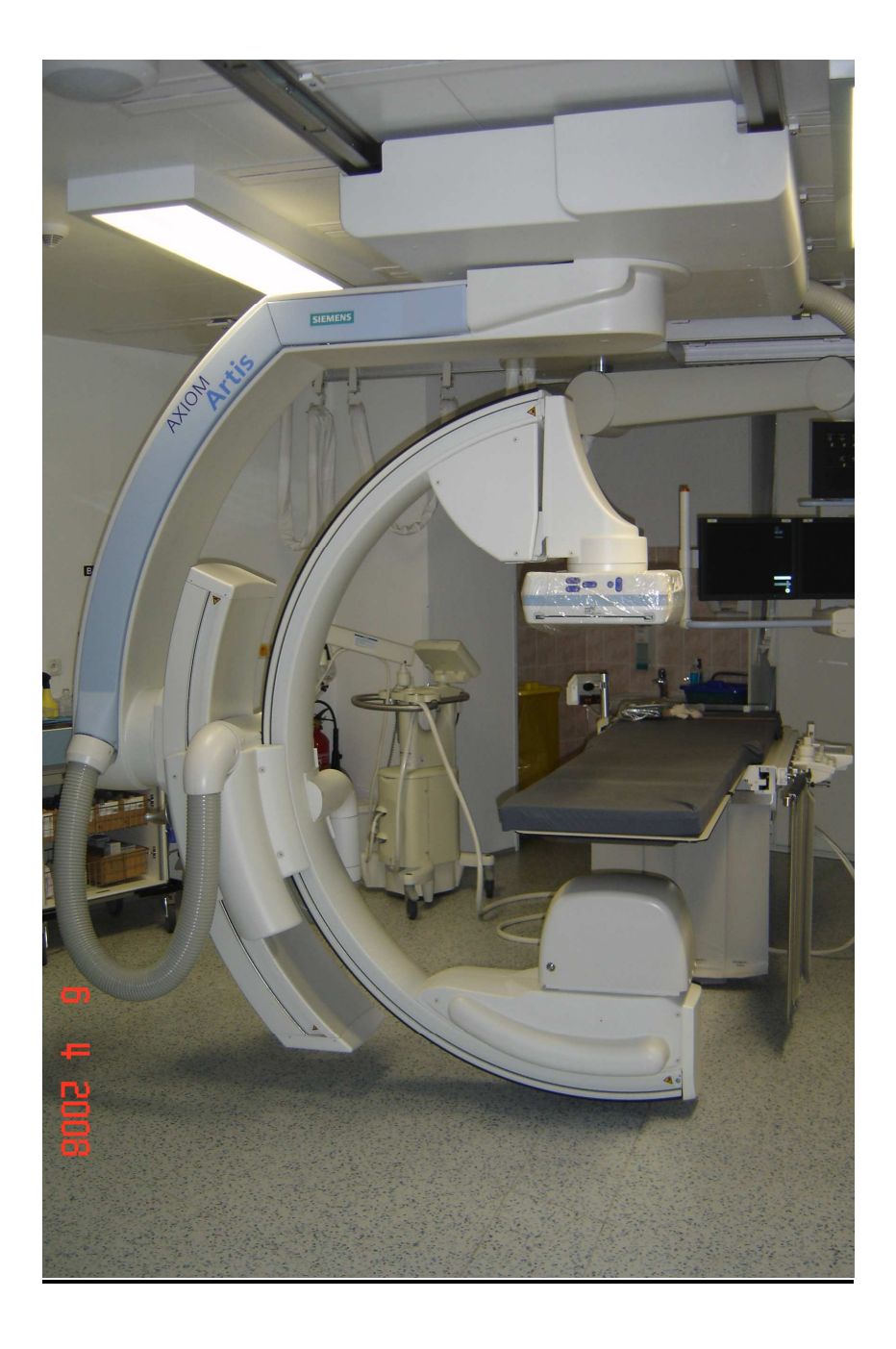

# **P**ř**íloha** č**. 5 - fantom lebky**

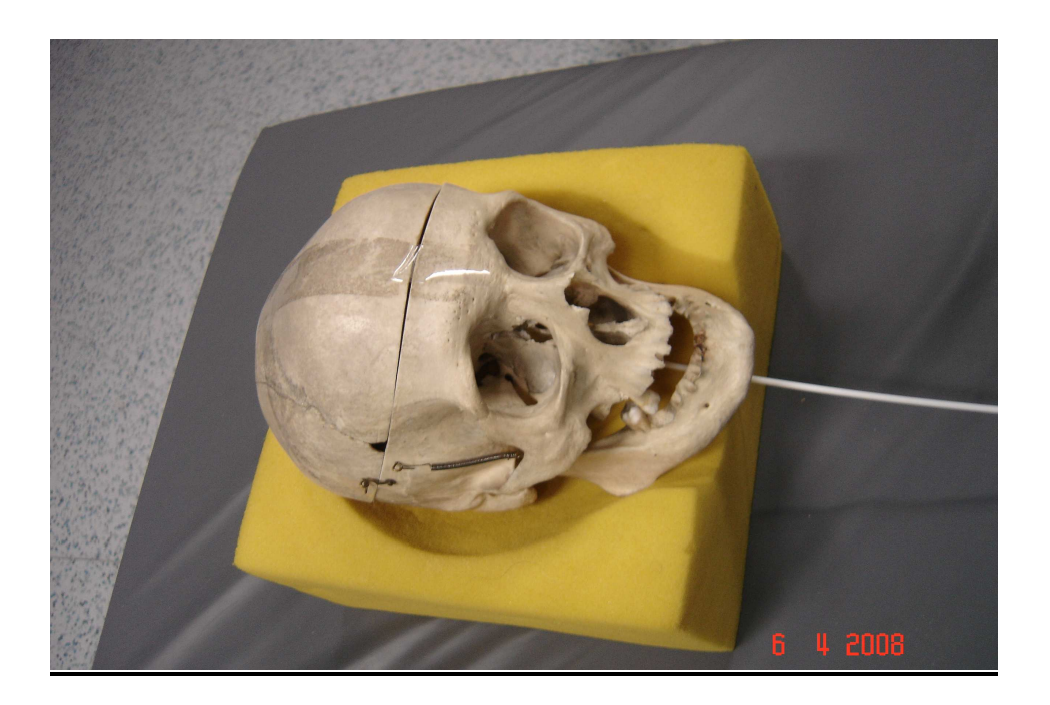

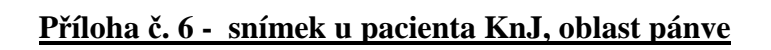

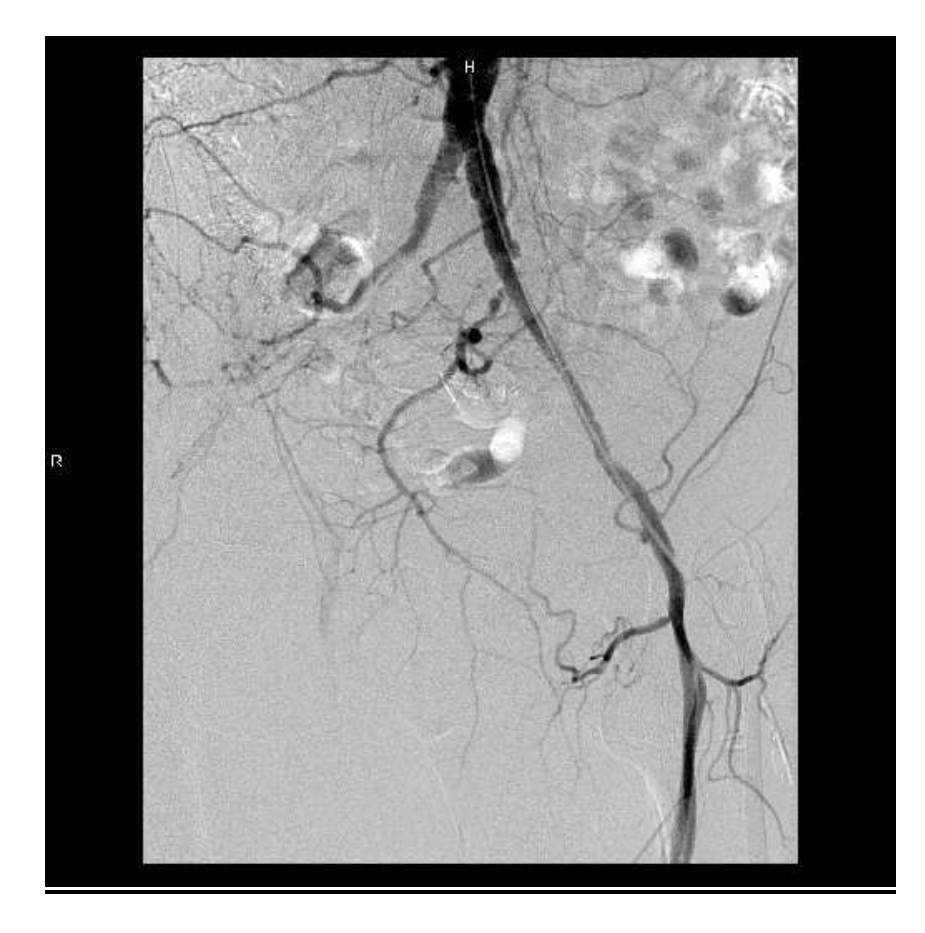

**P**ř**íloha** č**. 7 – snímek u pacienta KoJ, oblast b**ř**icha, kde je patrný filtr**

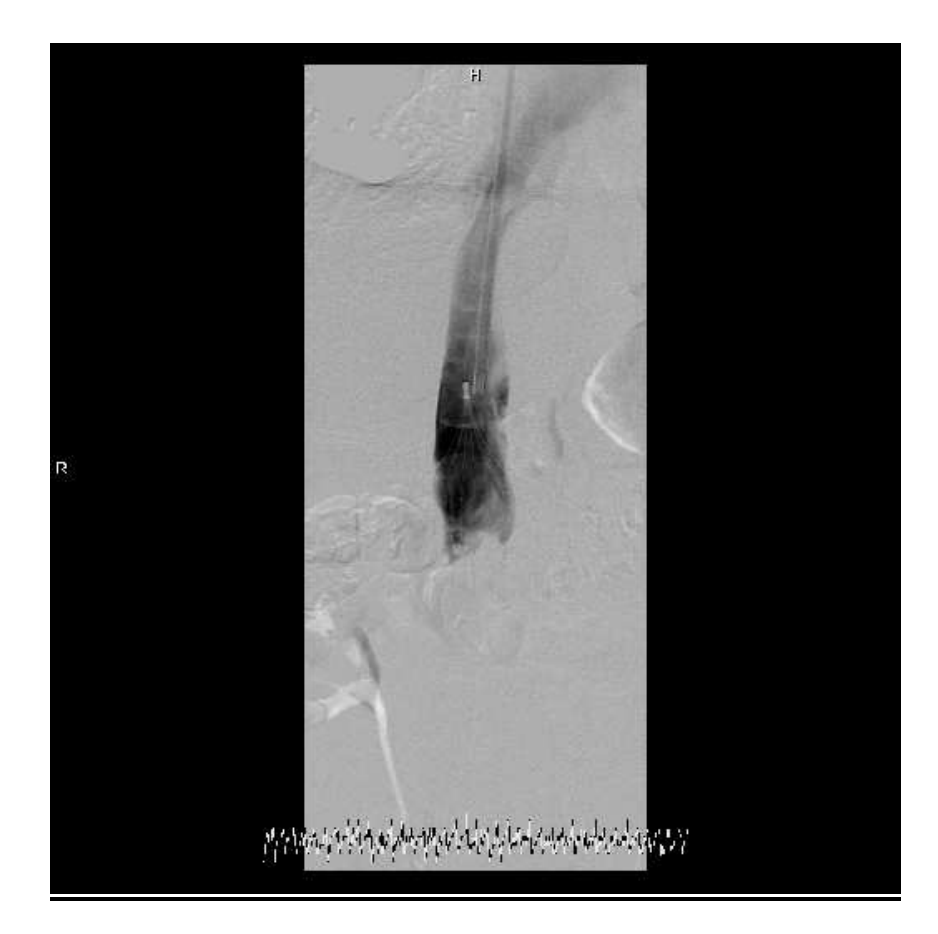

# **P**ř**íloha** č**. 8 – snímek u pacienta ReJ, oblast pánve**

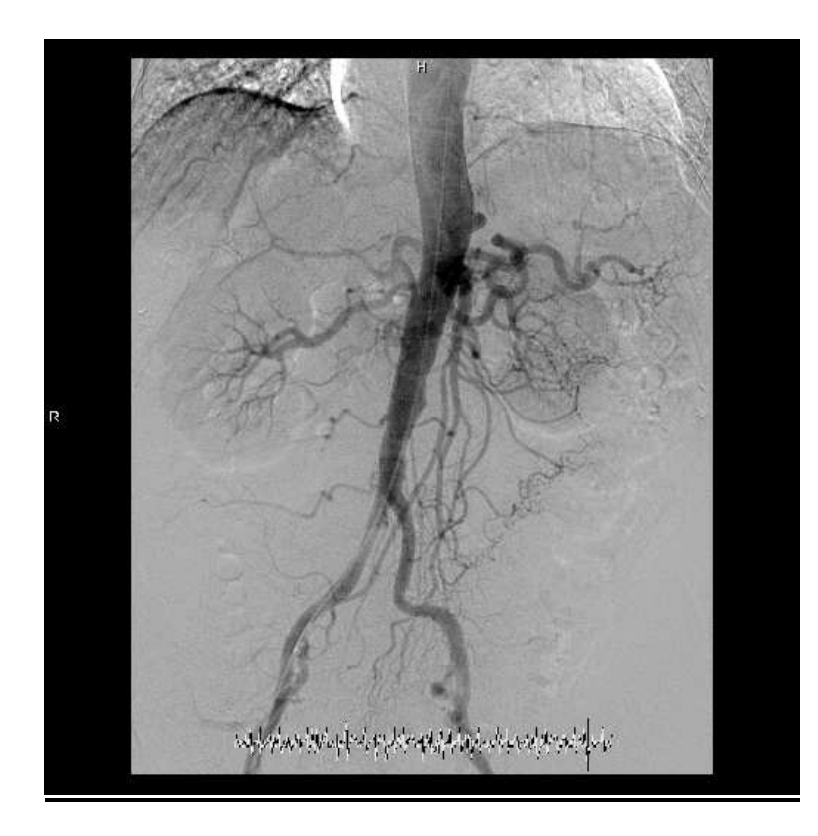